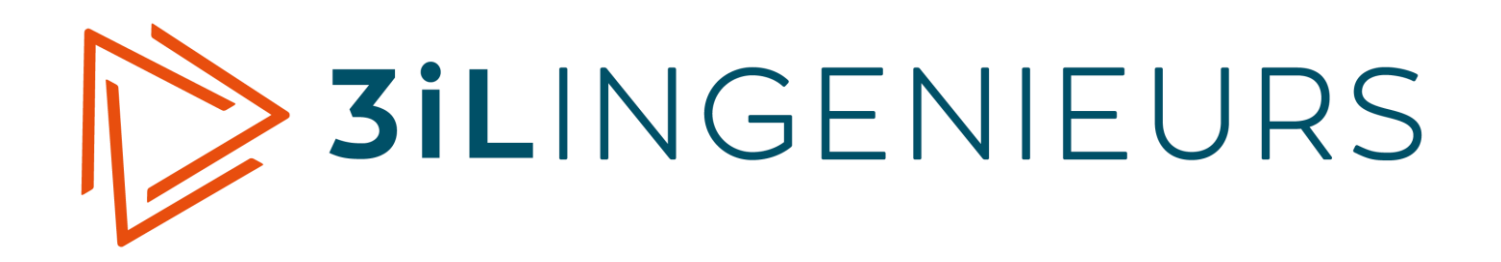

# **Educational Document**

2016-2017

Issue of 15 March 2017

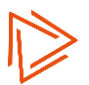

### <span id="page-1-0"></span>**Table of Contents**

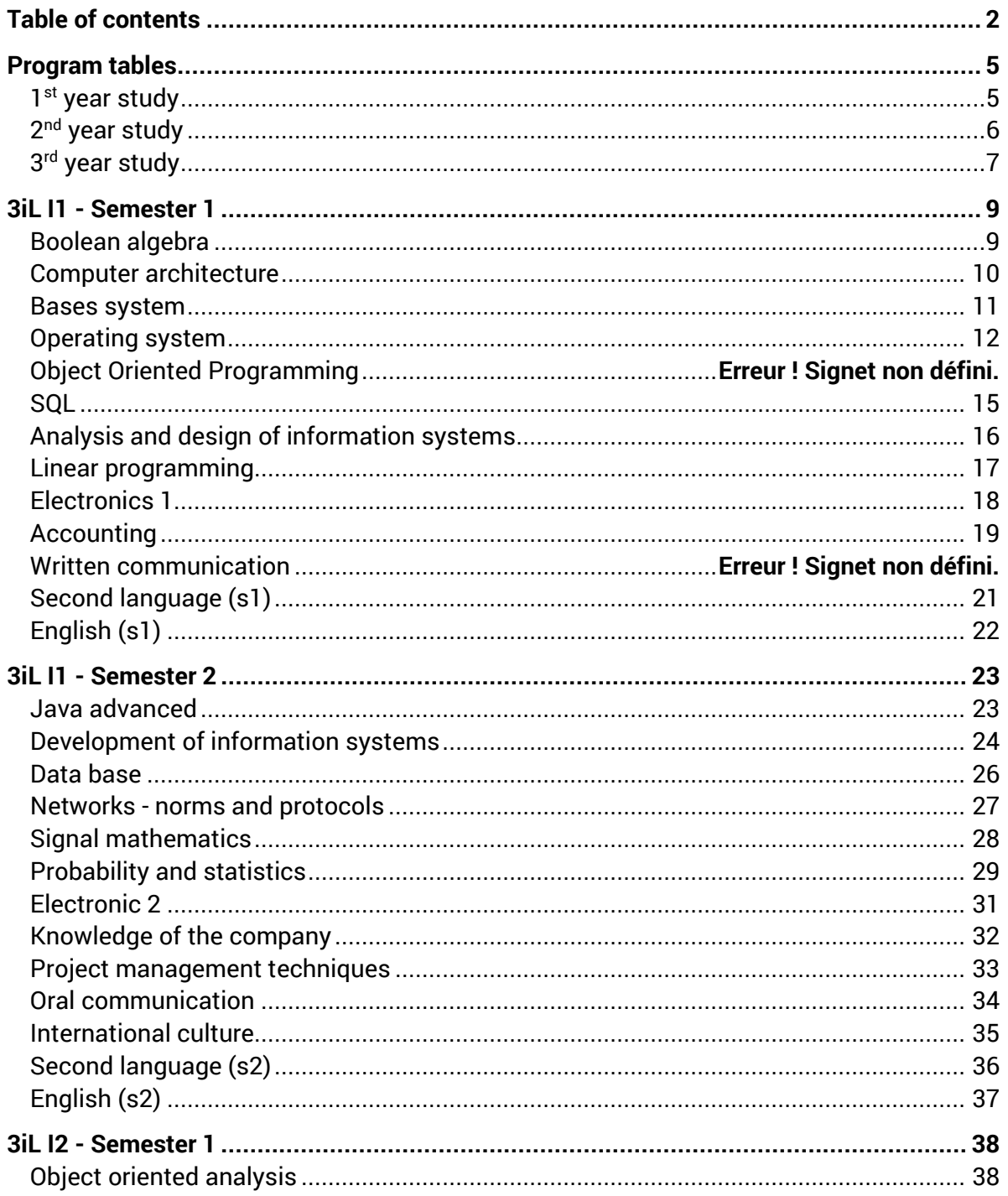

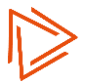

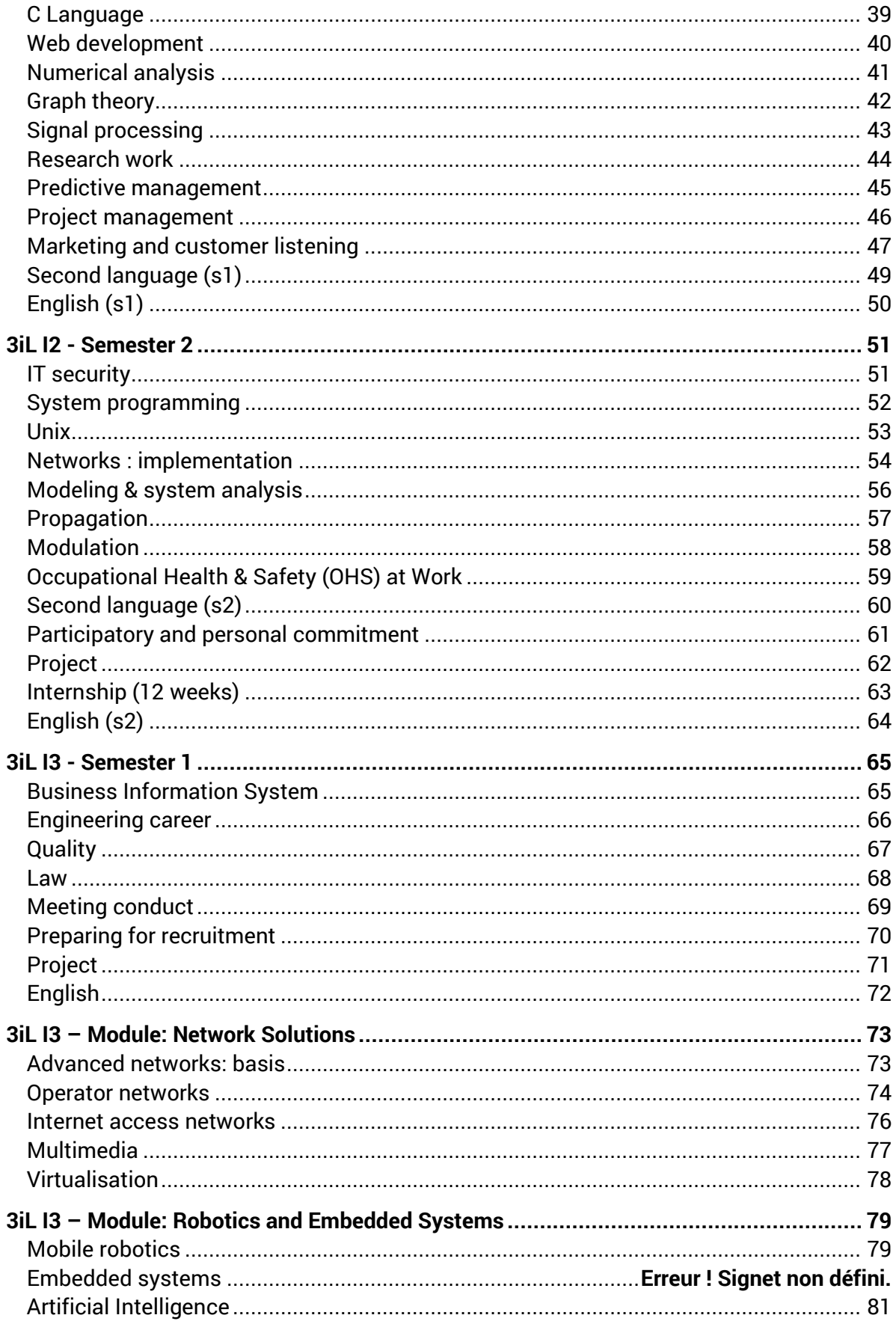

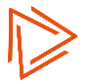

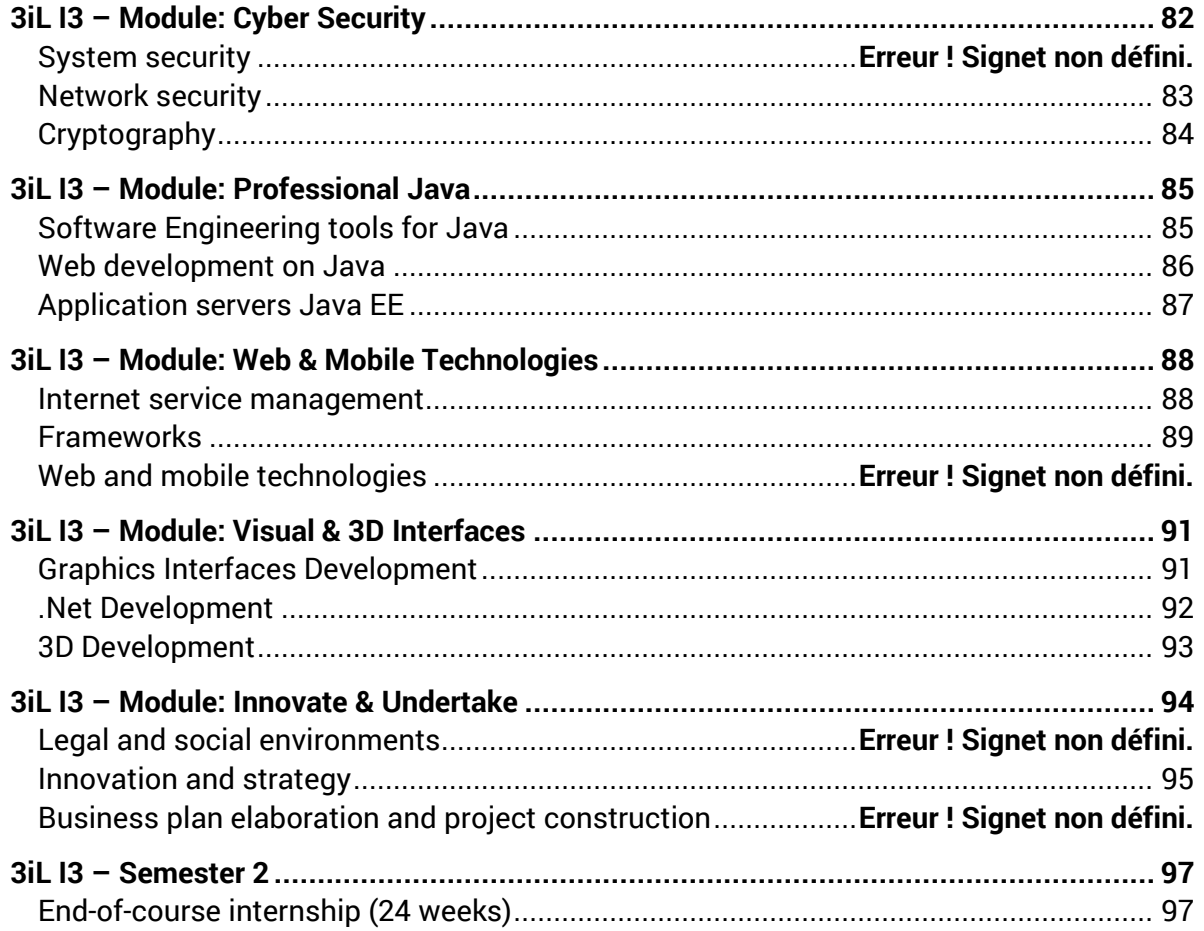

## <span id="page-4-0"></span>**Program tables**

<span id="page-4-1"></span>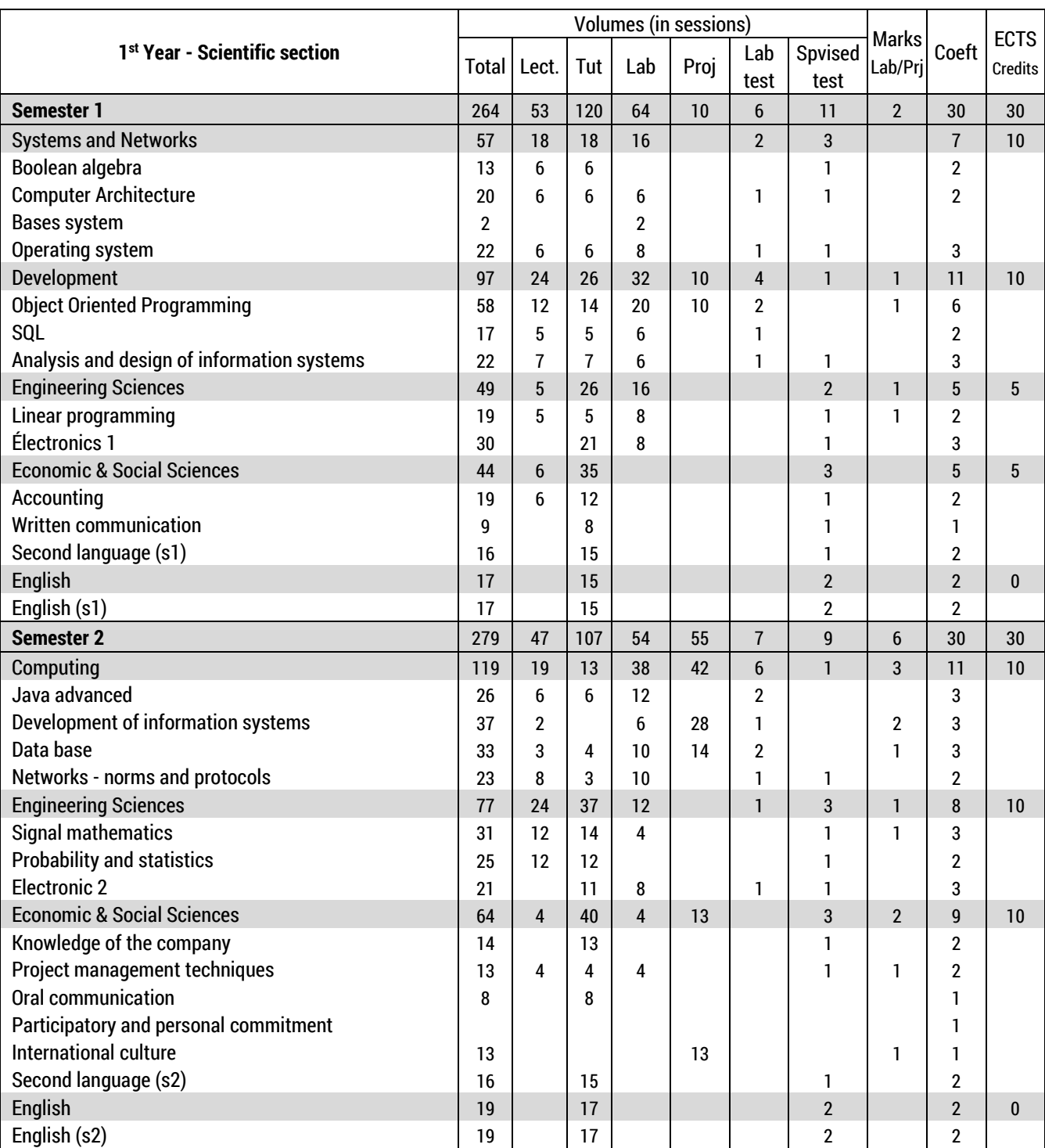

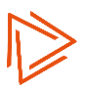

<span id="page-5-0"></span>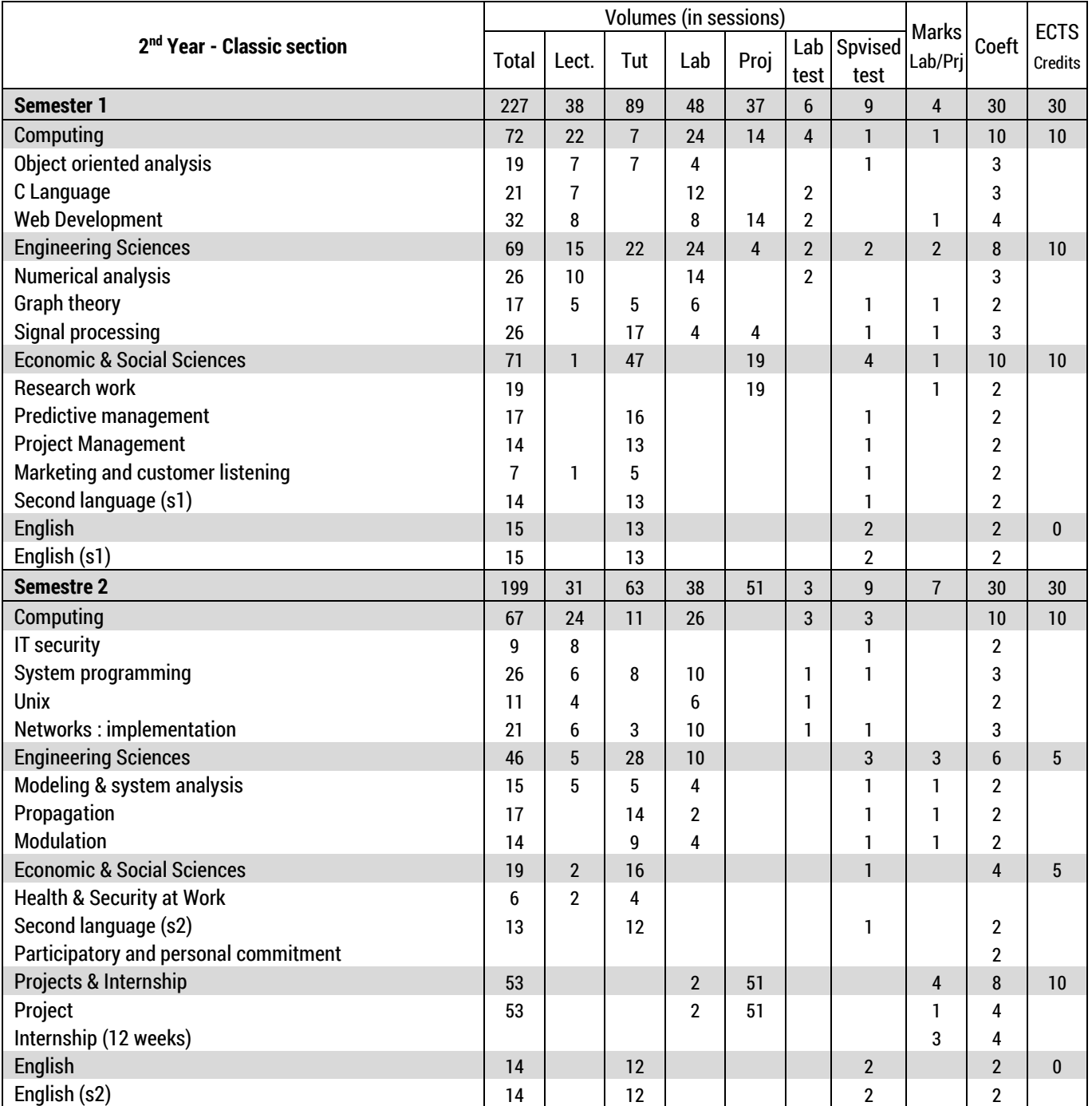

<span id="page-6-0"></span>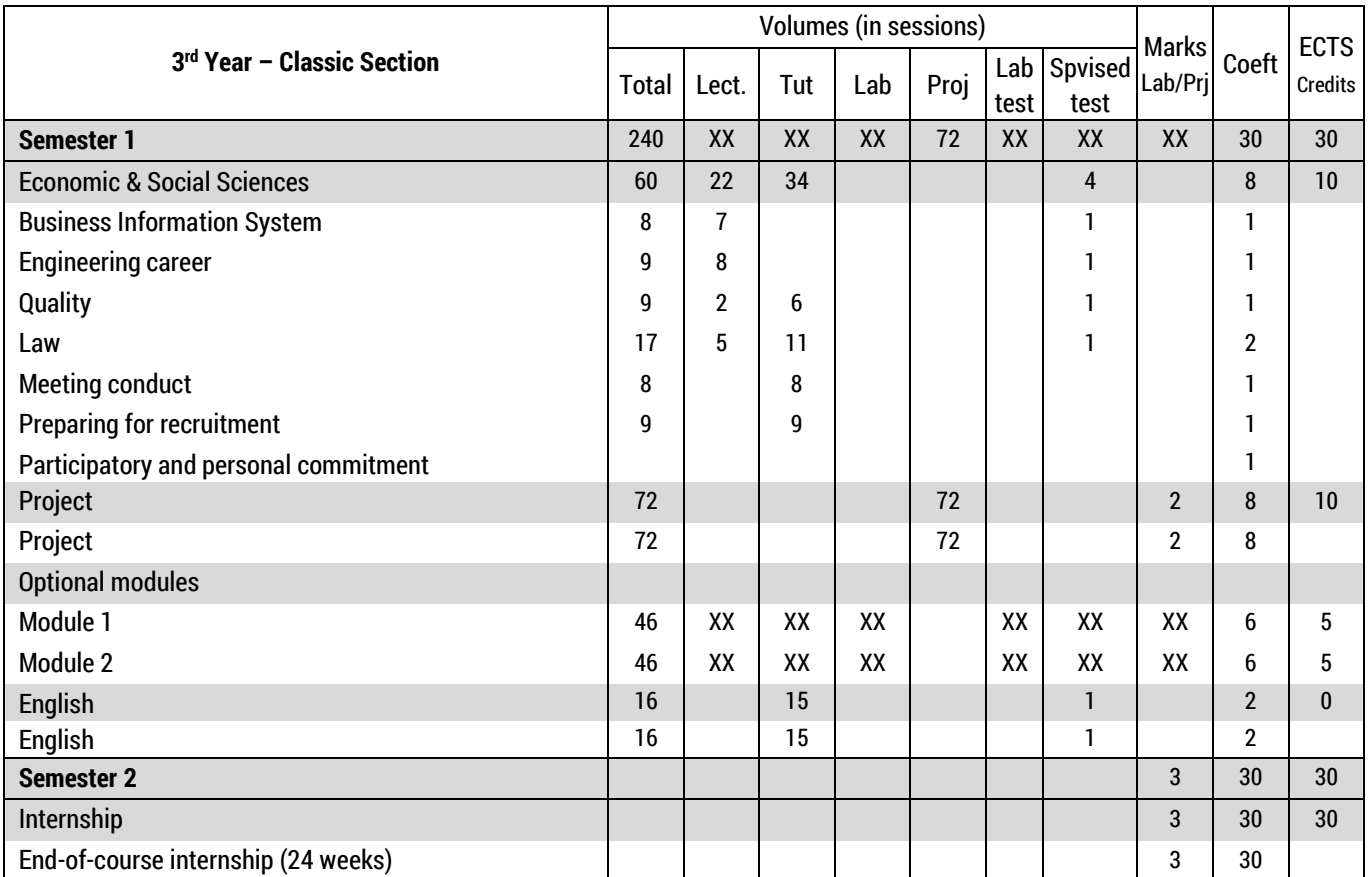

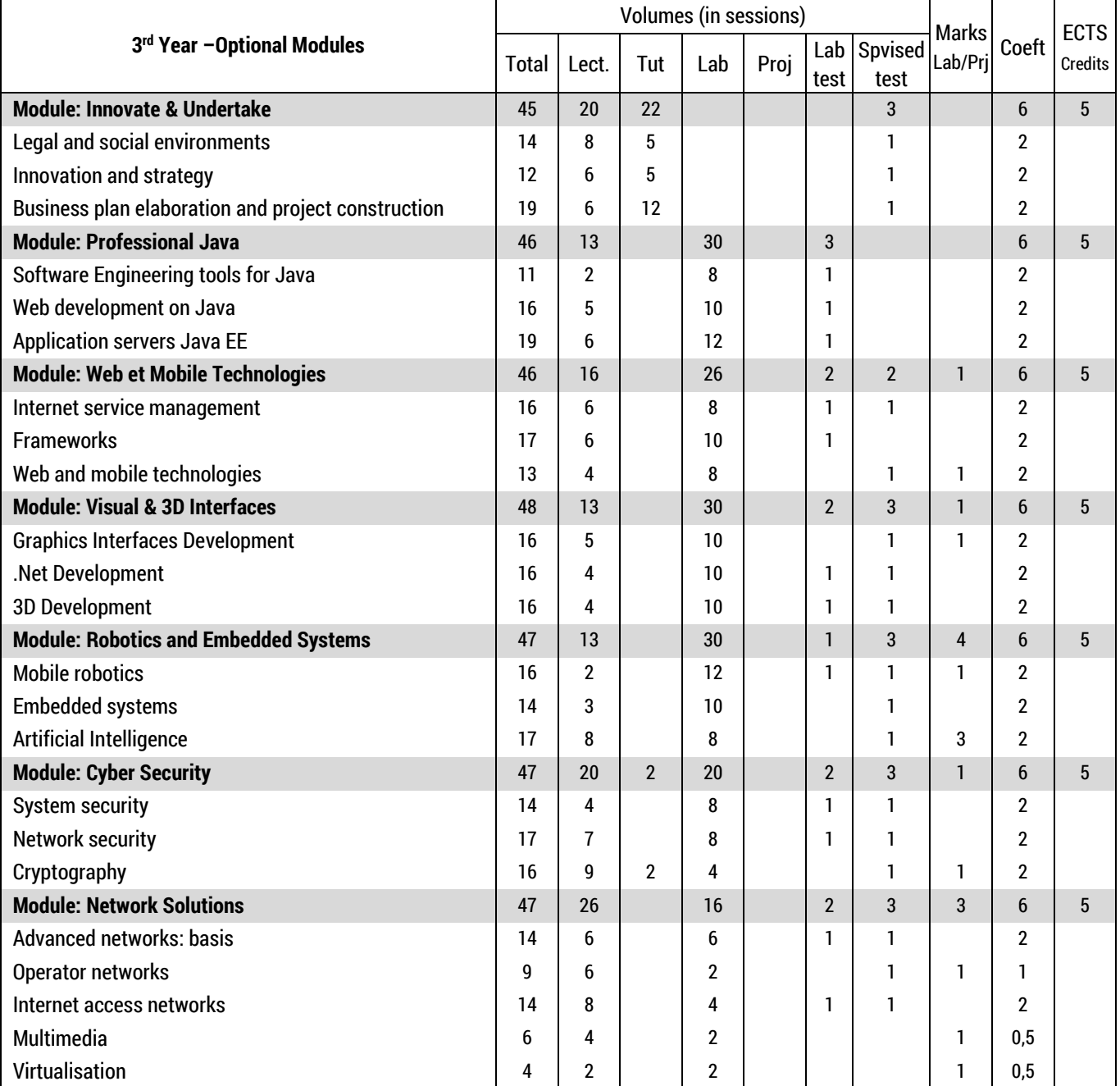

### <span id="page-8-0"></span>**Boolean algebra (I1 S1)**

<span id="page-8-1"></span>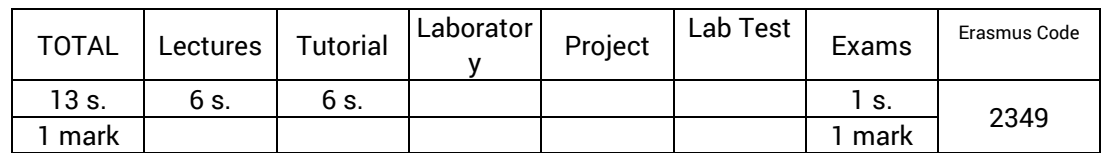

#### **Targeted skills**

- Understand the basic concepts of counting. Convert a decimal number to any base and vice versa.
- Simplify logical equations thanks to Boolean algebra theorems.
- Synthesize and analyze a combinatorial logic circuit.
- Synthesize and analyze a sequential logic circuit (register, synchronous and asynchronous counters).

#### **Synthetic program**

Coding and representation of information

- Encoding data. Physical representation.
- Representation of signed integers.
- Representation of fractional numbers. Decimal representation.
- Error correction codes.

#### Boolean algebra

- Properties of logical operators.
- Truth tables and logical equations.
- Combinatorial and sequential logic circuits.

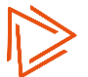

### **Computer architecture (I1 S1)**

<span id="page-9-0"></span>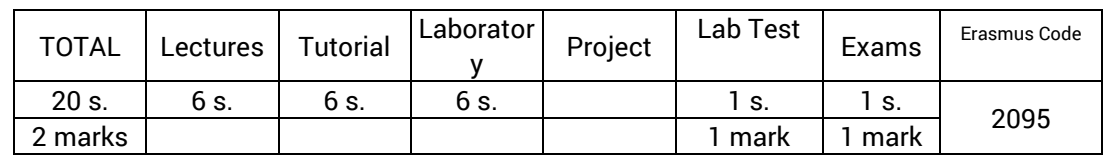

#### **Targeted skills**

- Use conversion methods between the various databases and be able to describe the different types of coding.
- Identify the main components of a computer and their operating principles at low levels.
- Design, realize and execute MASM assembler programs.
- Debug, assemble, and disassemble an .exe file

#### **Synthetic program**

Notions of electronic technology

- Doping of silicon. Manufacture of integrated circuits.
- Evolution of integration. Different technologies.

#### Main organs of a computer

- Von Neumann architecture. Principle of operation.
- The main memory. The central processor.
- Intel 80x86 family of microprocessors.
- Peripheral units.

Hierarchy of memories

- Different types of access.
- Semiconductor memories.
- Problem due to the difference in CPU and MC speeds.

#### The central processor

- The control unit. The sequencer.
- The CPU registers. Addressing Modes.
- The Arithmetic and Logical Unit.
- Types of instructions.

#### Input /output & peripherals

- Modes of exchange.
- Common peripheral units.
- Printers.
- Interactive terminals: graphic display and keyboard.

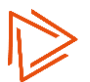

### **Bases system (I1 S1)**

<span id="page-10-0"></span>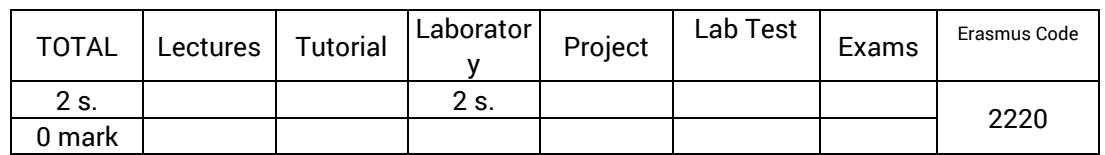

#### **Targeted skills**

- Use the VirtualPC / VirtualBOX workstation environment
- Install, set and customize the Windows and Linux operating systems in a virtual environment.
- Perform the system manipulations necessary to carry out laboratories under Windows and Linux (shell commands and command window, registry, environment variables, basic access rights).
- Set up Windows and Linux systems to access corporate network resources with simple shares, Samba and WebDAV.

#### **Synthetic program**

Custom installation and configuration of a Windows (workstation) and Linux environment

Getting started with a virtual environment Virtual PC / Virtual Box

Setting access to shared network resources, notions of access rights

Introduction to the command window, basic commands, environment variables

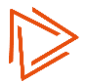

### **Operating system (I1 S1)**

<span id="page-11-0"></span>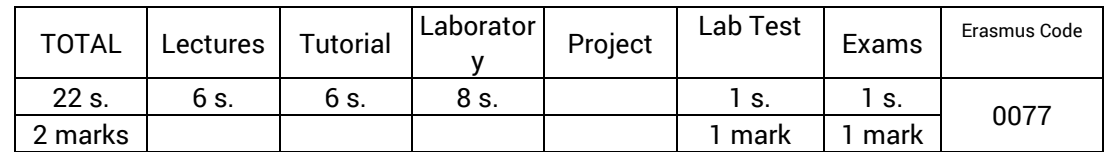

#### **Targeted skills**

- Describe the different types of operating systems, and their usefulness in a computer system.
- Understand the relationship between the system kernel and the physical infrastructure of the server.
- Design and administer a Unix-based computer system.
- Design a data security policy, guarding against breakdown, intrusion and non-confidentiality.

#### **Synthetic program**

Definition and history of Operating Systems

Elements of an Operating System

- Process,
- Interruptions
- Scheduling and scheduling algorithms

The Memory Management System

- Virtual memory: logical address and physical address
- Segmentation and pagination
- Page Replacement Algorithms

The File Management System

– File system types (FAT16, FAT32, NTFS, Ext2, Ext3, ...)

#### **File Allocation**

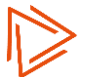

### **Object Oriented Programming (I1 S1)**

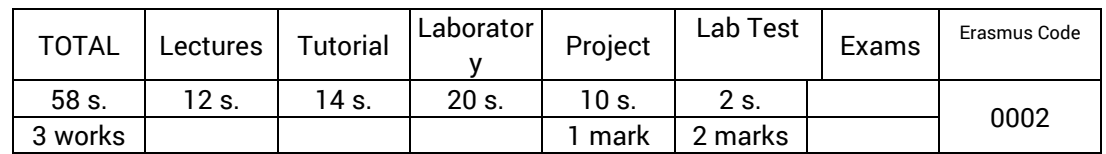

#### **Targeted skills**

- Design an algorithm using simple data types (integers, real, characters, strings and arrays) and translate, execute and debug it in Java.
- Write Java programs by using the main concepts of object-oriented programming: classes, objects, encapsulation, inheritance, polymorphism, abstract classes, interfaces, packages.

#### **Synthetic program**

Introduction

- Computer, processor, machine language
- Programming languages
- Java
- Program
- Programming
- A first example

Variables and expressions

- Variables
- Types
- The primitive types
- Variable declaration
- Conversions
- The assignment
- The operators
- The combined assignment operators
- Input / output operations
- Conditions and loops
	- The blocks
	- Conditional Instruction
	- Multiple connections?
	- Buckles

#### A few OOPs

- Switch from simple variables to a class
- Object creation, access to properties
- First method
- Constructor
- Accessors

References and Tables

- Differences between primitive types and objects
- Concept of reference
- Tables

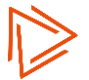

- Some algorithms on tables
- Multi-dimensional tables

#### Character strings

- Algorithmic Chains
- Java and strings
- String Class
- StringBuilder class
- Classes, Objects, Properties and Methods
- The properties of a class
- The methods
- This
- The builders
- Accessors

UML notation, inheritance

- UML notation (class diagram)
- Inheritance
- The relation "is one" and the polymorphism
- Inheritance and Visibility
- Inheritance and Builders
- The Object class

Abstraction and Statics

- Abstract class
- Class variables and methods
- Constants

Interfaces and Packages

- Simple inheritance, multiple inheritance
- The interfaces
- Packages

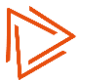

### <span id="page-14-0"></span>**SQL (I1 S1)**

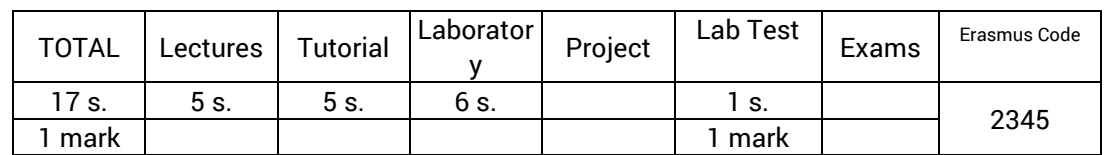

#### **Targeted skills**

- Extract and modify data from a relational database by using the SQL language.
- Implement a database from an existing scheme, with the implementation of data integrity constraints which must respect database.
- Configure access rights to a database.

#### **Synthetic program**

The SQL language

- History
- SQL and relational algebra
	- The 4 primitive operators on the sets (union, intersection, difference, product)
	- The 4 operators specific to the tables (projection, selection, join, division)
- The 2 types of SQL statements
	- DDL Data Definition Language
	- DML Data Manipulation Language
- SQL
	- Definition of DDL data
	- Manipulation of DML data
	- SQL ANSI and SQL Access.
	- The SQL language
		- Constraints
		- Edit table (ALTER DROP INSERT UPDATE DELETE)
		- Selection
		- Statistical functions
		- Sorting and grouping
		- Sub-queries
		- Views
		- Index
		- Joins

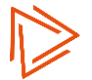

### **Analysis and design of information systems (I1 S1)**

<span id="page-15-0"></span>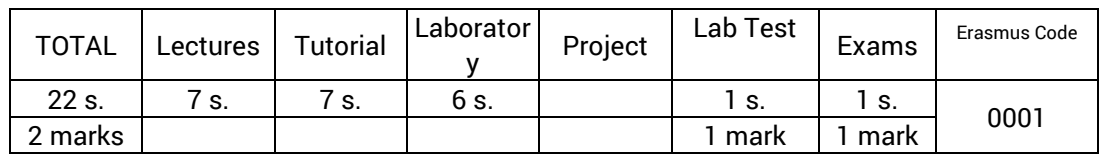

#### **Targeted skills**

- Use a database generation and back-design tool.
- Adapt an application by using a database to the evolution of its scheme.

#### **Synthetic program**

Fundamentals of the method

- The information system. Project Management
- State of the Art of Methods

The basic concepts of Merise

- Modeling principles
- The abstraction cycle
- The life cycle. The 7 steps of Merise.
- The design process

Design of the Organizational Information System

- Study of flows
	- Context model
	- Flow model
	- Process cutting
- Conceptual modeling
	- Data: MCD
	- Treatments: MCT
- Organizational modeling
	- Treatments: MOT
	- Data: MOD
- Lifecycle of objects and business objects
- Confrontation data / treatments

Computerized IT Design

- Logic modeling
	- Treatments: MLT
	- Data: MLD
- Optimization of data models
- The user interface
- Implementation of Merise
	- Players
	- The reference cycle: the 7 steps
	- Adaptation of the approach
	- Software engineering workshops
	- Evolutions from Merise to Merise 2

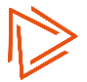

### **Linear programming (I1 S1)**

<span id="page-16-0"></span>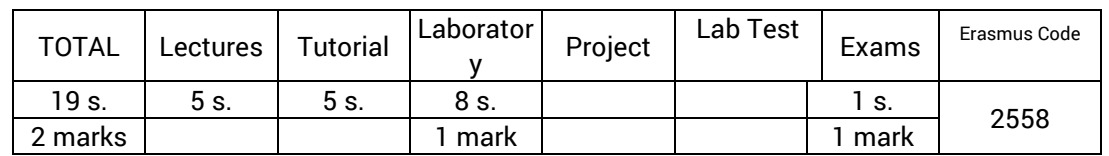

#### **Targeted skills**

- Modeling problems of various origins (economic, production, flow, ...) in the form of a linear program.
- Use a numerical calculation library to solve a given linear program.
- Analyze the sensitivity of an optimal solution in case of modification of the parameters of the problem (details on costs or adjustment of the constraints).

#### **Synthetic program**

Main definitions

- Definition of a linear program and examples
- Polytopes and polyhedra of constraints
- Basics and baseline
- A first algorithm

#### Simplex algorithm

- Characterization of an optimal basis
- Simplex algorithm
- Illustration on an example

#### Duality

- Definition of a dual problem
- Theorems of duality and complementarity

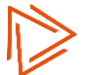

### **Electronic 1 (I1 S1)**

<span id="page-17-0"></span>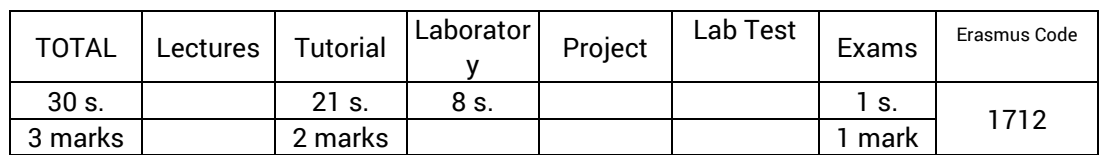

#### **Targeted skills**

- Explain the operating principles of the diode and the bipolar transistor and describe their characteristics.
- Analyze circuits using these semiconductors operating in linear regime.
- Master the design stages of a power supply and transistor amplifiers.

#### **Synthetic program**

The diode and its applications

- Characteristics of a diode
- Load line polarization point
- Modeling of the diode
- Limiting circuits
- Rectifying circuits
- Application to the realization of a stabilized power supply

The bipolar transistor and the amplification

- Characteristics of the bipolar transistor
- Principle of operation
- Load line polarization point
- Positioning in the various operating modes
- Polarization circuits of a bipolar transistor
- Definition, characteristics and modeling of an amplifier
- Application to the production of a bipolar transistor amplifier.

### **Accounting (I1 S1)**

<span id="page-18-0"></span>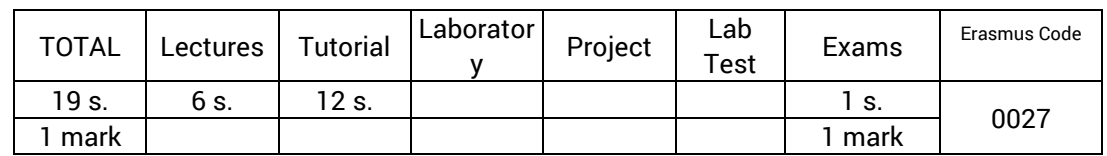

#### **Targeted skills**

- Appreciate the management of the company facing its environment (banks, suppliers, customers ...) and by taking into account the different legal structures at its disposal.
- Design the management documents (annual accounts) of the company, such as the Balance Sheet and the Profit and Loss Account, and know how to handle them.
- Establish an accounting management to enable the cost analysis (cost and margin calculation): a fundamental element for decision-making.

#### **Synthetic program**

Business approach

- Definition Purposes
- The legal criteria for classifying companies

#### General accounting

- General presentation
- Balance sheet and income statement
- Accounting principles
- Stocks
- The depreciation
- Provisions
- Regularization entries

#### Cost accounting

- Objectives of cost accounting
- General Organization of Accounting
- Treatment of expenses
- Costing

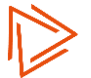

### **Written communication (I1 S1)**

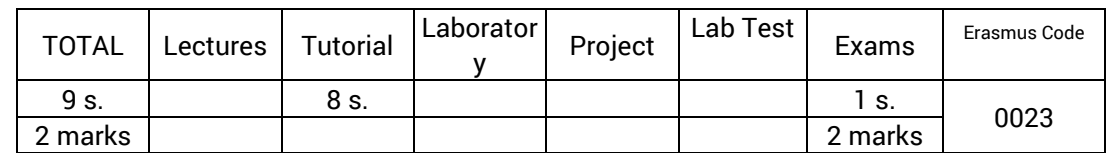

#### **Targeted skills**

- Apply the methodology of written expression, ie the definition of the objective, a research, an organization and a prioritization of ideas and the choice of a plan.
- Write a document according to the rules of written expression (the choice of the words, the syntax, the spelling, the punctuation ...).
- To present in a powerful and appropriate manner various writings (letters, emails, reports, CV ...) respecting the standards for each of them.

#### **Synthetic program**

The problem of written communication.

- The different types of writing.
- Writing for which objectives, which recipients?
- Writing, formatting.
- Exercises: vocabulary, spelling, grammar, punctuation ...

Application to look for an internship and employment.

- Recommendations; Methodology approach of tools
- Construction of an application file: CV and letter, from a job offer
- Exercise: correction of an application file

Application to the writing of the internship report.

- Objectives.
- Structuring and Writing
- Formatting.
- Exercise: introduction and conclusion

Application to the drafting of professional documents

- The administrative letter and the professional mail: preparation, writing, presentation
- Exercise: business situations

Application to users

- Which target? What messages? which form ?
- Exercise

Application to report

- Different reports and their objectives
- Rules to be respected; Standards to be used
- Exercise
- Methodology of taking marks
	- Some reminders and methods to use
	- Exercises

### **Second language (s1) (I1 S1)**

<span id="page-20-0"></span>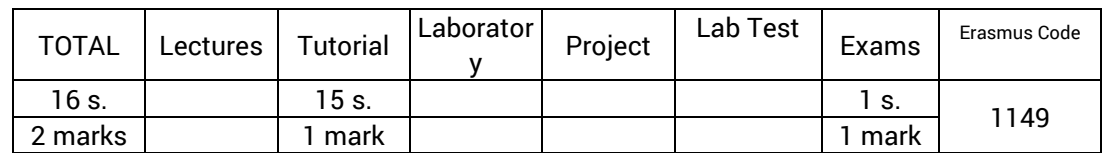

#### **Targeted skills**

- Practice a foreign language other than English.
- Know the culture of at least one region where the language is spoken.

#### **Synthetic program**

Taking into account the level.

Unlike English, students are not required to achieve a minimum level that would be the same for an entire promotion.

Thus, students are divided into groups of levels.

The objective assigned to them is to have progressed correctly at the end of the school year in proportion to the hourly volume devoted to the second language.

- For beginners :
	- Have assimilated the grammar rules and vocabulary in common use.
	- Master the pronunciation and writing rules of the language.
	- Be able to read and write simple text by using a dictionary.
	- Know the characteristics of the culture of a region where the language is spoken.
- For intermediate level:
	- Have addressed all the grammatical rules and conjugations of the language.
	- Be able to read a press article, participate in a conversation, write a letter.
	- Be able to present a region where the language is spoken.
- For advanced level:
	- Master the most grammatical rules and conjugations of the language.
	- Be able to write a professional writing, conduct an interview, make an oral presentation, read a short story.
	- Know several regions where the language is spoken and be able to present and compare them

#### Method used

- Systematic study of the rules of grammar and conjugation. Exercises of application.
- Learning vocabulary related to a theme. Reading and analyzing a text.
- Work of oral expression Listening to tapes.
	- Discussions.
- Work of written expression. Writing.
- Cultural Awareness Search for information (Internet, reading documents). Presentations.

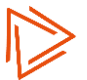

### **English (s1) (I1 S1)**

<span id="page-21-0"></span>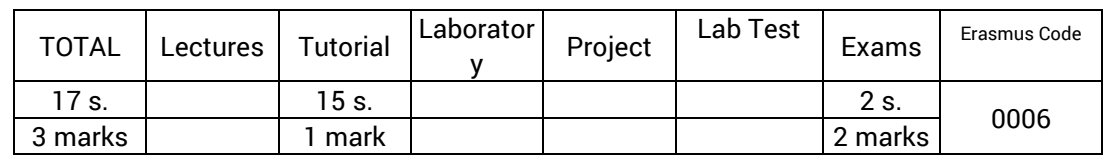

#### **Targeted skills**

- Understand conversations about common events, one-on-one explanations on a common professional nature.
- Read relatively simple technical documentation. Read by using the dictionary, news articles and more literary extracts. Identify misconceptions.
- Talk about common topics by using simple structures. Participate in discussions about practical problems. Organize planned events by telephone. Make short presentations (20 min.) prepared (without reading).
- Write e-mails using the past, present or future. Write instructions, short service marks, a meeting report, cover letters and a targeted resume.

#### **Synthetic program**

Listening training (listening comprehension)

- Image analysis.
- Questions answers.
- Short conversations.
- Monologues.

Practice in reading (reading comprehension)

- Sentences to be completed.
- Identification of errors.
- Understanding texts.

General English language learning

- Rules of grammar, agreements, words order, syntax rules, conjunctions, prepositions, determination ...
- Conjugation: construction and use of tenses, irregular verbs ...
- Vocabulary by themes.
- Idiomatic turns and false friends.
- Study of texts, individual work, in pairs or in small groups; Oral report in class or written report

Awareness to Anglophone or international culture:

- Study of press articles, following the news.
- Discussions, presentations, debates. Individual or group oral presentations.

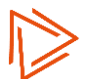

### <span id="page-22-0"></span>**Java advanced (I1 S2)**

<span id="page-22-1"></span>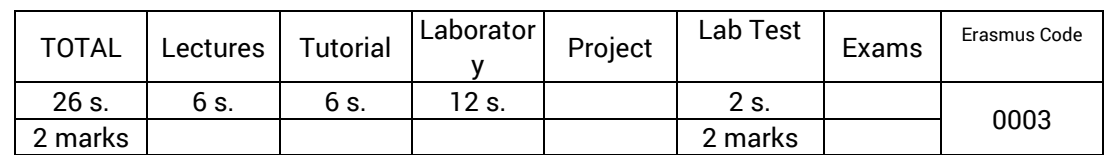

#### **Targeted skills**

- Use the main features of the Java language to efficiently produce a professional-quality program: exception handling, manipulating object collections, reading and writing in files containing objects or configuration parameters.
- Build graphical interfaces with the Java Swing library.

#### **Synthetic program**

Exceptions

- Bloc try catch finally
- Bloc try with resources
- Intercept an exception
- Trigger an exception, Throwable class
- Customized Exception

#### File Management

- Overview of file types and contents
- File class, access to files and directories
- Classes representing input or output streams
- Access to text files
- Access to binary files
- Serialization

#### 2D Graphics

- Graphical interface / console
- Create a window with Swing
- 2D graphics, basic shapes, fonts, colors, images
- Mouse, keyboard events

#### Collections

- General information about the collections provided by the JDK
- Collections from the Set interface
- Collections from the List interface
- Collections from the Map interface, dictionaries

#### Graphic Interfaces with Swing

- Generalities on graphical interfaces in Java
- Swing Designer
- Containers
- Layout Managers
- Main components
- Event management
- JDK dialog boxes
- A full example

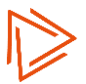

### **Development of information systems (I1 S2)**

<span id="page-23-0"></span>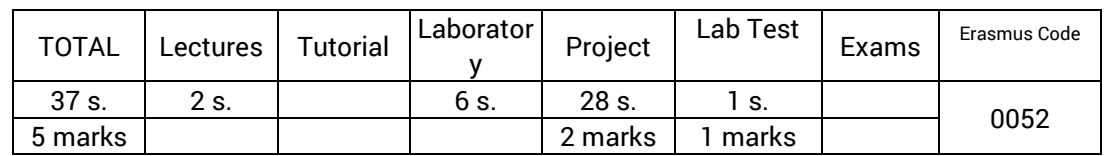

#### **Targeted skills**

- Identify a common frame of reference for validating models among representative users.
- Contribute to the design, the general functional specification and the man-machine interfaces.
- Contribute to the development, with the Access software, of an application allowing its users to exploit data contained in a database, via a graphical interface.
- Take into account its own actions (as project manager) and those of third parties (team members) to ensure the correct integration of the application in a complex environment and in accordance with the needs of users / customers.

### **Synthetic program**

#### Analysis phase

- Presentation of the modalities and of the subject of the project
- Preliminary study (preparation of the observation report)
	- **•** Introduction
	- Context Model (CM)
	- Data Flow Diagram (DFD)
	- Diagnosis of the existing (positive, negative, dysfunctional)
	- Future directions proposed by the project team
	- Production of an observation report (corrected and evaluated)
- Detailed study (General Functional Specifications file (GFS))
	- Introduction (Scope of Study)
	- Objectives and orientations selected:
		- Risk assessment of the use of a service
		- Determination of the tests necessary for the validation of a service
		- Definition of entitlement levels associated with a service
	- Diagram of future data flows
	- Conceptual Data Model
	- Organizational model of treatment (provide one model per activity defined in the DFD)
	- Logical Model of MLD Data
	- Production of an SFG report (corrected and evaluated)

#### Application Development with Access

- Access features
	- Interface, project concept, creation of tables, relationships and hierarchical data,
	- Shared front-end and back-end database with attached tables
	- Forms and states with conditional formatting,
	- Distribution of reports (.snp)
	- Web pages with interactive data access
- Access' VBA programming language
	- DAO ADO (explanations of the 2 models VBA access code to the tables)
	- Creating Menu Bars

▪ Use of OCX (toolbars, status bars, scrollbars, etc.)

Realization phase

- Software production
- Documentation
	- Realization file
		- PDM (Access' Table Scheme)
		- MLT (software architecture)
		- Standards (Ergonomics, HMI, naming conventions in Development)
	- Extract from the operating file
		- Detailed descriptions of screens
	- User manual (excerpt)
		- Plan
		- Procedure (Extract: 5 pages maxi)

Evaluation of the project

- Start-up of a service with demonstration (test game):
	- Integration and Acceptance Test of a service
	- Definition of the necessary elements for the continuity of a service
	- Accompaniment in the implementation of a new service
	- Deployment of a service
- Work in project mode
	- Participation in a project, taking turns as project leader and performer
	- Evaluation of project monitoring indicators and justification of deviations
	- Management of technical and human resources

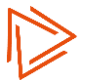

### **Data base (I1 S2)**

<span id="page-25-0"></span>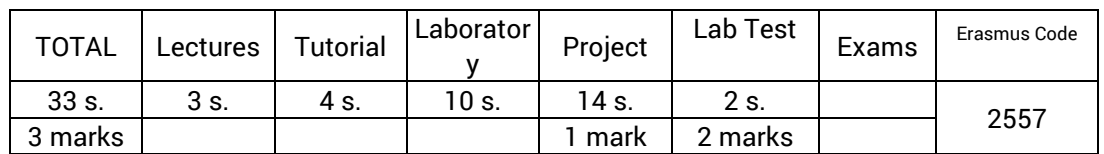

#### **Targeted skills**

- Design and build a relational database (tables, integrity constraints and triggers) using SQL and PL / SQL languages.
- Realize complex queries to display calculated data.
- Design, implement and execute procedures and functions to simplify user programs.

#### **Synthetic program**

Introduction to databases

- Concept of databases
- The different functions of a DBMS
- The different levels of representation of a DB
- Implementation of a DBMS and environment of a DB
- The different DBMS (Hierarchical, networks and relational)

The relational model and data manipulation language

- Objective of a relational model
- SQL language: reminders and advanced functions.
- Validation of changes (COMMIT / ROLLBACK)

#### Integrity constraints

- Definition of an integrity constraint
- Creating, editing, and deleting a table with the SQL language
- Static integrity constraints
- Dynamic integrity constraints (Triggers)

Integrity problems

- Definition and modeling of a transaction
- Problems of competition
- Mutual exclusion and deadlock problem
- The different locks and their compatibility
- The LOCK TABLE command
- Safe operation and transaction logging
- Safety of use

#### Pro \* C and PL / SQL

- Creating a C + SQL Program
- Precompilation
- Procedures Functions PL / SQL packages
- Procedures calling in C and PL / SQL
- The different CURSORS

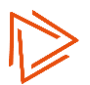

### **Networks - norms and protocols (I1 S2)**

<span id="page-26-0"></span>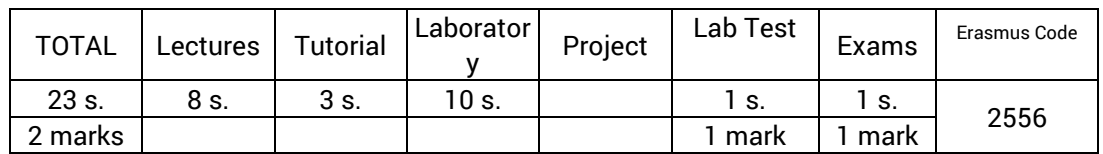

#### **Targeted skills**

- Build a network and justify the choice of its hardware or protocol elements.
- Deploy and configure the necessary services in an exchange between machines.

#### **Synthetic program**

The concepts of network interconnection

- Definition of the OSI model
- The notion of source, destination, packet, media and protocol
- Encapsulation
- The functioning of routers, hubs and switches
- Topologies (Bus, ring and star)

TCP / IP protocols

- $-$  TCP / IP:
	- History, definition and organization
	- Infrastructure of interconnected TCP / IP networks
- Addressing, routing, ARP, ICMP, TCP, UDP, DHCP
- TCP / IP services: FTP, TFTP, SMTP, POP3, IMAP, DNS, Web, Telnet

#### LAN Networks

- Definition (shared Ethernet, switched Ethernet)
- Ethernet standards
- How to optimize the operation of a LAN?

#### Addressing

- Basis of addressing
- Format of an IP address
- Different address classes
- The notion of mask and the address of brodacast
- The sub-networks
- How to calculate an addressing plan?

#### Routing

- Definition and functioning
- The notion of route, routing table and metric
- Routing protocols by distance vector
- RIP, IGRP and OSPF
- Configuration

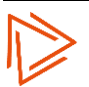

### **Signal mathematics (I1 S2)**

<span id="page-27-0"></span>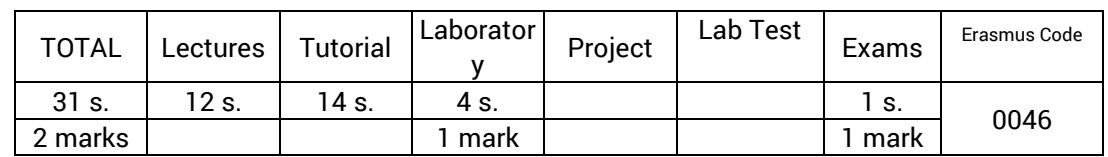

#### **Targeted skills**

- Calculate the spectral representation of a signal defined in the temporal space, in the periodic and aperiodic cases.
- Study a signal modeled by using distributions.
- Use numerical calculation tools to perform frequency analysis of a signal.

#### **Synthetic program**

Introduction to Fourier series

- Semi-standard and hermitian product
- Harmonic analysis
- Harmonic synthesis
- T-periodic functions

#### Fourier Transform

- Intuitive presentation
- Definition and existence
- Inversion formula
- Properties
- Energy aspects
- Derivation
- Fourier transform in dimension two

#### Discrete Fourier Transform and FFT

- Introduction to sampling
- Discretization of the Fourier transform
- FFT algorithm

#### Distributions

- Concept of distribution
- Operations on distributions
- Convergence in D '

#### Fourier Transform of Distributions

- Introduction temperate distributions
- Fourier transform of temperate distributions

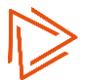

### **Probability and statistics (I1 S2)**

<span id="page-28-0"></span>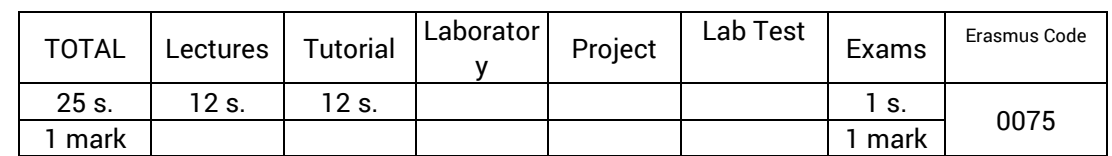

#### **Targeted skills**

- Calculate and interpret the main position and dispersion parameters in a one-character data distribution. Compare multiple distributions.
- Study of a two-character data set. Study of the independence between two characters (linear correlation and Khi² test)
- Calculate probabilities from factual data. Use conditional probabilities (including Bayes theorem), the law of total probabilities and the law of composite probabilities.
- Know and apply the main discrete and continuous probability laws and the central limit theorem.
- Estimate an average or a proportion per confidence interval, compare 2 averages or proportions per confidence interval.
- Know how to perform and interpret a statistical test.

#### **Synthetic program**

Descriptive statistics

- Definitions, mathematical bases
- 1-character statistics
	- Data clusters, tables, distribution functions and dispatching
	- Quantitative, qualitative, discrete, continuous characters
	- Graphical representations and special features
- Summary of data: positional parameters and dispersion
- 2-character statistics
	- Dependency / independence between 2 characters
	- Adjustment, regression and correlation
	- Khi² method

Probability calculations

- Combinatory analysis review
- Probability calculations, relations with sets, total and composite probabilities
- Conditional probability, Bayes theorem
- Probability law of a random variable

Probability Distribution

- Binomial Distribution
- Poisson Distribution
- Uniform Distribution
- Exponential Distribution
- Normal Distribution
- Limit central theorem

Sampling and estimation (Inferential statistics)

- Point estimate
- Confidence interval estimation

#### Statistical tests (Inferential statistics)

– Compliance tests

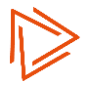

- Homogeneity tests
- Efficacy tests

Excel Statistics notions

- Overview of the features offered
- Some exercises treated in laboratory, taken from Excel

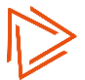

### **Electronic 2 (I1 S2)**

<span id="page-30-0"></span>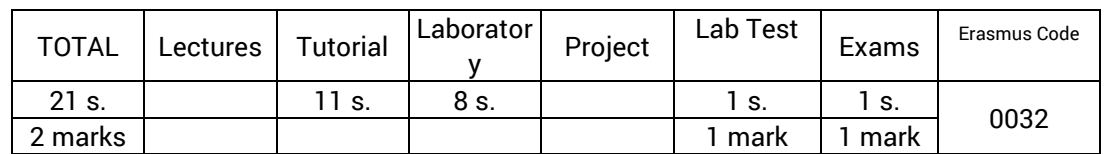

#### **Targeted skills**

- Explain the operational principles of the operational amplifier and describe its characteristics.
- Analyze and use amplifier circuits and filter circuits with bipolar transistors and / or operational amplifiers.
- Analyze the operation of a cascade association of the assemblies described above.

#### **Synthetic program**

Bipolar transistor amplifiers

- Linear Amplifier
- Coupling and decoupling capacitors
- Small Signal Amplification Equivalent Model
- The three fundamental assemblies in class A

Perfect Operational Amplifier (POA)

- Definition and properties
- POA Linear Circuits
- POA non-linear circuits (trigger)
- Real operational amplifier

Active filters

- Introduction
- Filters specification
- Example: low-order filter of order 2
- Active circuits used
- 1 st order active filters
- 2 nd order active filters

Analog/digital and digital/analog converters.

- Scanning of a periodic signal
- Reconstitution of the initial signal from the sampled signal

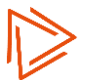

### **Knowledge of the company (I1 S2)**

<span id="page-31-0"></span>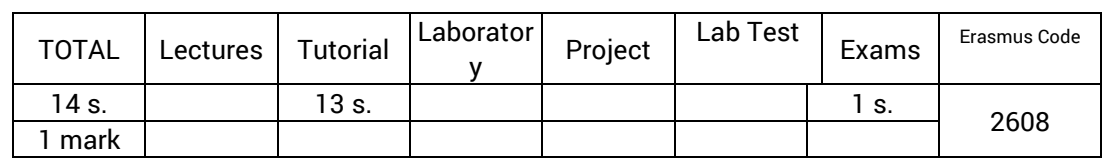

#### **Targeted skills**

- Know the company
- Understand the concept of strategy
- Discover the different types of business environment
- Make contacts
- Set up an interview
- Gather testimony and transcribe it
- Editorial skills
- Oral presentation

#### **Synthetic program**

Business typology

- Definition
- Classification of enterprises
	- Sector / activity
	- **•** Dimension
	- Legal form
		- Individual business
		- Company
		- Public sector company

Organization and structure of enterprises

- Definition
- Business structures
- Functions of the company
- Work organization

Company strategy

- The environment
- The strategy

#### Company Testimonials

Implementation of the reverse pedagogy. Students work in small groups of 6 or 7. Based on a plan and keywords, they must prepare a report that addresses all the points cited by using digital resources at their disposal. To support their comments, they have to contact the company of their choice (alone or with the help of the teacher to find a contact). Teaching ends with an oral presentation to the entire tutorial group on a very specific point of the course and restoration of the company's testimony. An individual questionnaire will close the session.

The course takes place in the form of tutorials framed or autonomous. At the beginning of each supervised session, the teacher asks a new student (the raporteur) about the progress of the group's work and its knowledge, but some questions can also be asked to the whole group.

### **Project management techniques (I1 S2)**

<span id="page-32-0"></span>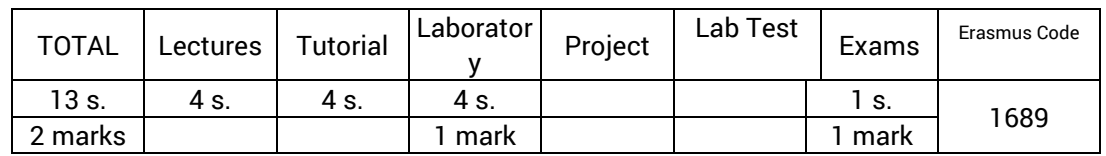

#### **Targeted skills**

- Develop a project schedule, in the form of a Gantt chart, from a task list, a set of resources and constraints associated with them.
- Develop the project budget by enhancing the planning tasks.
- Highlight the discrepancies between the reference planning and the actual data observed during the implementation phase.
- Plan a project on the Microsoft Project software. Customize the software to highlight the relevant information.

#### **Synthetic program**

Culture project: phasing and staking of the project

Structuring a project: from PBS to CBS

The basics of planning

Schedule by durations

Schedule the resources

Establish the estimated budget

Manage the project: tools for monitoring progress

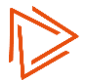

### <span id="page-33-0"></span>**Oral communication (I1 S2)**

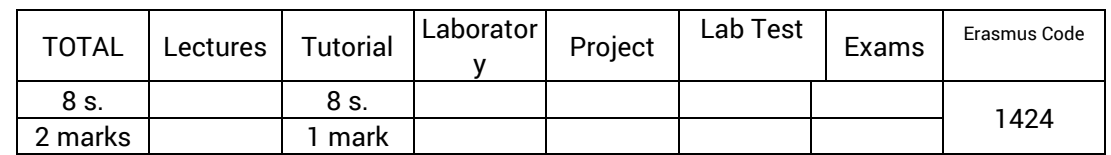

#### **Targeted skills**

- Build a discourse by correctly introducing the theme after a good catch to generate interest, highlighting the problem, and developing, based on a suitable plan, well-founded and hierarchized arguments for an oral intervention of about ten minutes.
- Manage one's behavior in order to express in front of an audience of 20 to 30 people and convince them by good gestures, voice and look control.
- Know and dare to assert oneself in front of one's peers by oral interventions in improvisation in order to manage stress.

#### **Synthetic program**

Make an oral presentation: the basic principles

- Personal presentation exercise
- The difficulties of public speaking
- The tools of the preparation:
	- the objective
	- the subject
	- the public
	- the environment
- The strong ideas
- Checklist
	- design
	- use
- The visual supports:
	- design
	- use

Conducting a presentation: practical aspects

- The defense :
	- Clarity of presentation
- Exercise on intonation and articulation
- How to express yourself clearly?
	- Is the audience listening?
	- Does the audience understand?
- The gesture
- The move
- The style
- Preparing the exam means training oneself
- A good oral presentation
- Structuring ideas
- The conclusion

#### Contextualization

- - Simulation of presentations (based on the research work done in international culture)
- - Assessment and evaluation of the training.

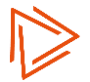

### **International culture (I1 S2)**

<span id="page-34-0"></span>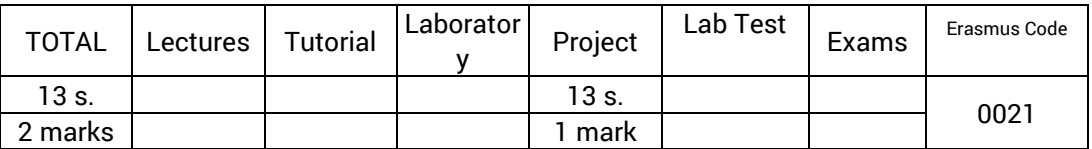

#### **Targeted skills**

- Show an interest in the international environment.
- Research, analyze and synthesize bibliographic data on a topic of international dimension.
- Present the subject orally with an imposed duration.

#### **Synthetic program**

Research work

- Bibliographical research on a topic related to an international theme.
- Development of an oral presentation support (slides).
- Presentation to a jury of professors.

The topics covered are divided into three families:

- International organization and institution
- Business and Economy
- Daily Life and Society

International stay

- Information on the nature of international stays.
- Information on the partnerships proposed by the school, as well as the referenced organizations.

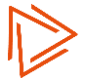

### **Second language (s2) (I1 S2)**

<span id="page-35-0"></span>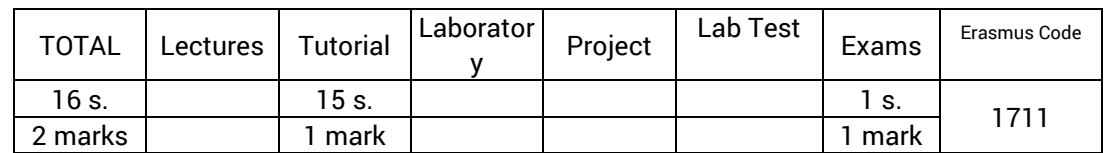

#### **Targeted skills**

- Practice a foreign language other than English.
- Know the culture of at least one region where this language is spoken.

#### **Synthetic program**

Taking into account the level.

Unlike English, students are not required to achieve a minimum level that would be the same for an entire promotion.

Thus, students are divided into groups of levels.

The objective assigned to them is to have progressed correctly at the end of the school year in proportion to the hourly volume devoted to the second language.

- For beginners :
	- Have assimilated the grammar rules and vocabulary in common use.
	- Master the pronunciation and writing rules of the language.
	- Be able to read and write simple text by using a dictionary.
	- Know the characteristics of the culture of a region where the language is spoken.
- For intermediate level:
	- Have addressed all the grammatical rules and conjugations of the language.
	- Be able to read a press article, participate in a conversation, write a letter.
	- Be able to present a region where the language is spoken.
- For advanced level:
	- Master the most grammatical rules and conjugations of the language.
	- Be able to write a professional writing, conduct an interview, make an oral presentation, read a short story.
	- Know several regions where the language is spoken and be able to present and compare them

#### Method used

- Systematic study of the rules of grammar and conjugation. Exercises of application.
- Learning vocabulary related to a theme. Reading and analyzing a text.
- Work of oral expression Listening to tapes.
	- Discussions.
- Work of written expression. Writing.
- Cultural Awareness Search for information (Internet, reading documents). Presentations.

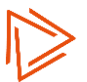
## **English (s2) (I1 S2)**

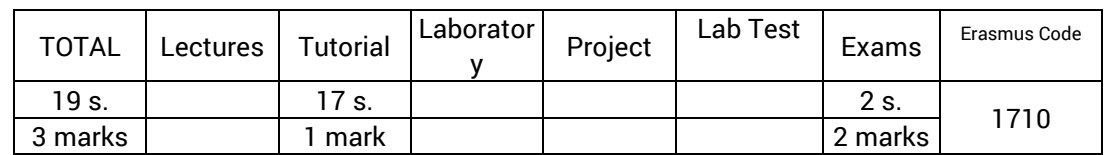

### **Targeted skills**

- Understand conversations about common events, one-on-one explanations on a common professional nature.
- Read relatively simple technical documentation. Read by using the dictionary, news articles and more literary extracts. Identify misconceptions.
- Talk about common topics by using simple structures. Participate in discussions about practical problems. Organize planned events by telephone. Make short presentations (20 min.) prepared (without reading).
- Write e-mails using the past, present or future. Write instructions, short service marks, a meeting report, cover letters and a targeted resume.

### **Synthetic program**

Listening training (listening comprehension)

- Image analysis.
- Questions answers.
- Short conversations.
- Monologues.

Practice in reading (reading comprehension)

- Sentences to be completed.
- Identification of errors.
- Understanding texts.

General English language learning

- Rules of grammar, agreements, words order, syntax rules, conjunctions, prepositions, determination ...
- Conjugation: construction and use of tenses, irregular verbs ...
- Vocabulary by themes.
- Idiomatic turns and false friends.
- Study of texts, individual work, in pairs or in small groups; Oral report in class or written report

Awareness to Anglophone or international culture:

- Study of press articles, following the news.
- Discussions, presentations, debates. Individual or group oral presentations.

## **Object oriented analysis (I2 S1)**

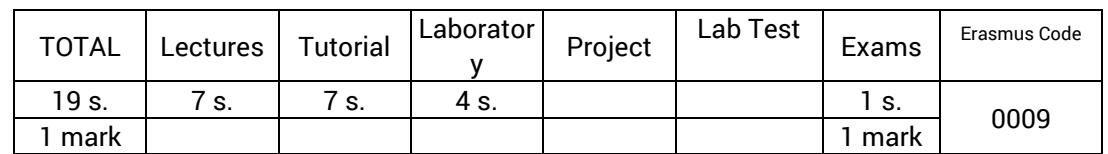

### **Targeted skills**

- Interpret the main UML models from an existing project file.
- Design the class architecture of an application and create a UML class diagram describing it.
- Describe the internal functioning of an application on a given scenario, by choosing the appropriate UML diagram (s) to support this description (eg activity, sequence or usage diagram).
- Adopt a user-centric, iterative, and incremental design method.

### **Synthetic program**

Introduction:

- Object Oriented: Concepts
- Introduction to UML

Use Case Diagrams

Class and Object Diagrams

Interaction Diagrams

- Sequence Diagrams
- Other Interaction Diagrams

### Behavior Diagrams

- State-of-transition diagrams
- Activity diagrams
- Other Behavioral Digraphs

Structure diagrams

Recommended methods

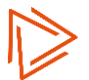

### **C Language (I2 S1)**

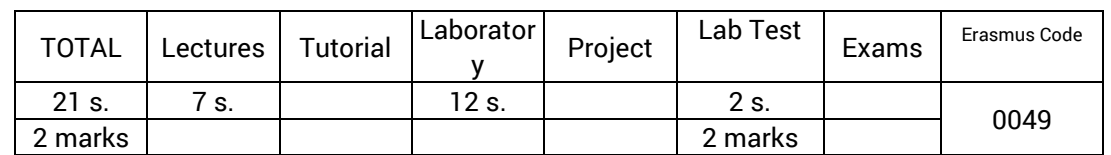

### **Targeted skills**

- Design, write and execute a program in C language.
- Know how to make declarations of variables, types, functions, function pointers and I / O management.
- Master pointers and dynamic memory management to manipulate dynamic structures such as lists, stacks, and queues.

### **Synthetic program**

C Language Basics

- Structure of a C program
- Basics: comments, identifiers and literals, instruction blocks
- Data types
- Declaration and use of variables: simple variables, tables and objects
- Operators and expressions.
- Control structures
- Conversion and cast

#### The structures

- Declaration of variables
- Defining new types
- Strings

### File Management

– Handling of text and binary files

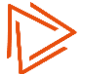

### **Web development (I2 S1)**

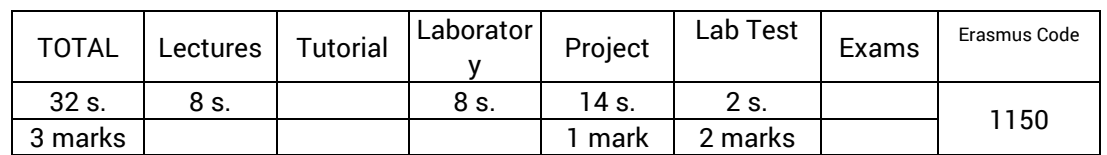

### **Targeted skills**

- Design web interfaces structured in HTML / CSS, by using common techniques and practices.
- Develop PHP-based server scripts with the implementation of the main techniques for retrieving and filtering form data, PHP sessions and dialog with a MySQL database.
- Develop JavaScript-based client interactivity supplemented by Ajax / jQuery, with the implementation of DOM manipulations, event handlers, form validation, and the use of JSON encoding.
- Architect complete web applications around a PHP MVC model while applying the basic Web security rules.

### **Synthetic program**

**HTML** 

- Web Development Overview
- The main elements and philosophy of HTML
- The future with HTML5

### CSS

- General concepts
- The different ways to integrate stylesheets
- Enforcement mechanism
- The selectors
- Layout with CSS.
- The future with CSS3

### PHP

- Principle of PHP.
- PHP language (variables, types, strings, tables, instructions, inclusions, functions).
- PHP in practice (forms, sessions, access database).
- Development framework with MVC architecture.

### **JavaScript**

- General on JavaScript.
- JavaScript language (reserved words, values, instructions, functions, objects, tables).
- Client-side JavaScript (window object, document, forms, events).
- DOM manipulations.
- Non-intrusive JavaScript

### Ajax

- Principle of Ajax.
- XMLHttpRequest
- JSON rating
- Framework jQuery (basic, manipulations DOM, effects, Ajax)

### **Numerical analysis (I2 S1)**

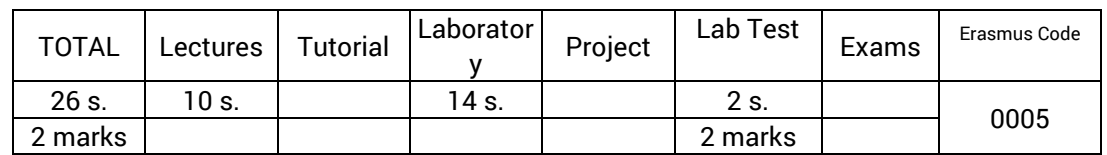

### **Targeted skills**

- Understand the mechanisms inherent in solving mathematical problems using numerical tools (sampling, analog-to-digital conversion).
- Program an algorithm for solving linear and nonlinear equations by using direct or iterative methods.
- Manipulate experimental data (interpolation, least-squares method).
- Program algorithms to realize complex integrals.
- Program algorithms to numerically evaluate differential equations.

### **Synthetic program**

Linear algebra

- Some reminders: Matrices determinants.
- Linear systems, direct methods and iterative methods.

Resolution of non-linear equations by iterative methods

- Method of dichotomy or bisection.
- Newton Raphson methods: General case, applications.
- Newton Raphson methods with two variables: principle and examples of applications

### Polynomial Interpolation

- Linear, quadratic interpolation.
- Lagrangian Interpolation.
- Newton Interpolation.

### Digital Approximation

– Approximation in the least squares sense.

Digital Integration

- Trapeze formula
- Simpson Formula
- Note on error
- Examples
- Generalized Method: Formula of Newton-Cotes
- Monte-Carlo Method: 1D, 2D and 3D.

Resolution of differential equations. Digital and Analytical Methods

- First order equation: analytical and numerical methods
- Second order equation: analytical and numerical methods
	- Euler method
	- Runge-Kutta method
	- Taylor Method
- Resolution of a differential equations system
	- Runge-Kutta Method
	- Taylor Method

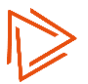

### **Graph theory (I2 S1)**

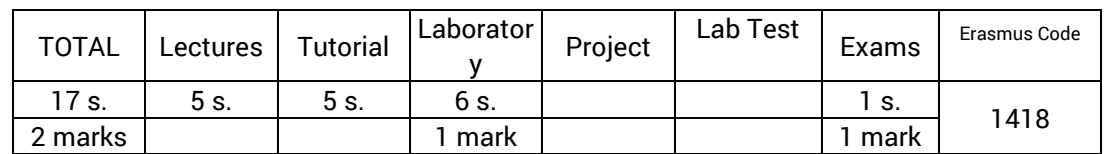

### **Targeted skills**

- Model a problem in the form of a set of interconnected objects.
- Solve an optimization problem in graphs such as: calculation of the shortest path, calculation of the scheduling of tasks and the critical path resulting from it, calculation of an optimal covering tree.
- Solve a problem of graph theory by using a programming language (Java or C language for example).

### **Synthetic program**

Elements of graph theory

- Definitions
- Connectivity and strong connectivity
- Methods of calculating related and strongly related components
- Method of dividing a graph into levels
- Data structures for graphs

Trees and Tree structures

- Definitions
- Examples of applications
- Methods of calculating a minimum covering tree
- Methods of calculating a minimum covering tree structure: Prim and Kruskal methods

Problem of the shortest path in a directed graph

- Presentation of the different types of problems
- Presentation of the tag-fixing method: Djikstra method
- Presentation of the variable tag method: Belleman method

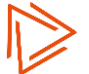

### **Signal processing (I2 S1)**

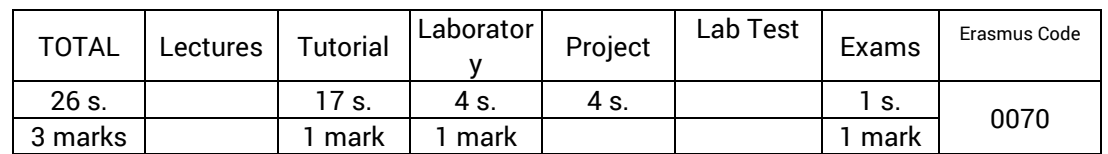

### **Targeted skills**

- Use Fourier transformation to study deterministic signals and to understand its utility for the analysis and the transformation of these signals: calculation and the possible reduction of the bandwidth.
- Use the convolution product for its application to time and frequency filtering: to evaluate the modification of signals after filtering.
- Sample a signal and analyze the obtained result by using the frequency space: Shannon's theorem. Rebuild the starting signal from the sample and analyze the obtained result.

### **Synthetic program**

Analog signal processing

- Representation
- Spectral analysis
- Transmission systems, frequency filtering, time windowing

Digital signal processing

- Sampling, restitution (Shannon theorem)
- Discrete Fourier Transform (FFT)

Laboratory :

- Calculation and interpretation of the discrete transform of simple signals.
- Digital filtering.

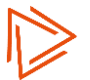

### **Research work (I2 S1)**

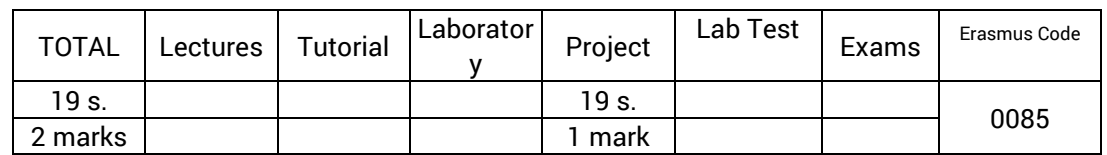

### **Targeted skills**

- Search for information on a scientific or technical topic (bibliographic search and on the Internet).
- Synthesize most of the knowledge gathered on the subject.
- Transmit a synthetic knowledge of the subject treated through an oral presentation.
- Develop an effective visual support (slideshow) to accompany an oral presentation.

### **Synthetic program**

**Organization** 

- Work done in pairs.
- The subjects, defined by the teachers, concern technical or scientific fields.
- The subjects are assigned randomly.
- A teacher is responsible for monitoring the groups and a schedule of appointments is set to:
	- Define the topic and guide the research.
	- Assess the the work done orally.

### Work to be done

- Search for information on a selected scientific or technical subject: bibliographic search and on the Internet.
- Development of an oral presentation support (slideshow).
- Presentation to a jury of professors, aiming to make a synthetic and didactic presentation of the subject.

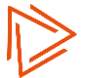

## **Predictive management (I2 S1)**

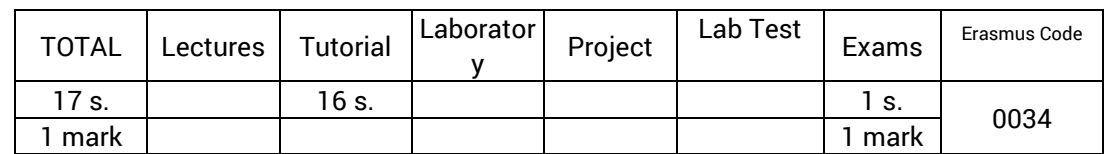

### **Targeted skills**

- Perform a financial reading of the company's accounting documents.
- Make a judgment on the solvency (financial balance) and the profitability (performance) of a company.
- Evaluate the financial risk in an enterprise through different indicators such as break-even point.
- Build and follow the different aspect of a budget.
- Justify economically an investment decision and know the impact of its financing

### **Synthetic program**

Analysis of the income statement

- Profitable level
- Interim management balances
- Self-financing capacity

### Budget management

- Presentation
- Flexible budget
- Calculation and analysis of deviations

### Balance sheet analysis

- Total net working capital
- The need for working capital

### The choice of investment and its financing

- The choice of investment
- The choice of financing
- The financing plan

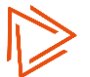

### **Project management (I2 S1)**

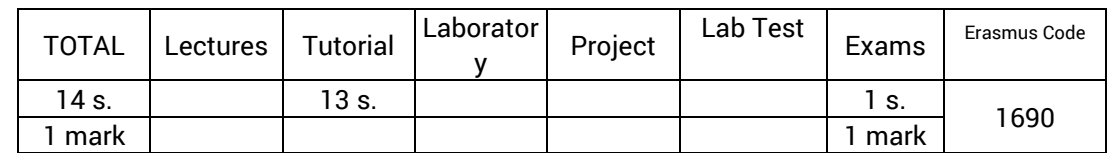

### **Targeted skills**

- Animate a project review by correctly manipulating the vocabulary of the discipline, such as notions of perimeter, context, purpose, milestones, objectives, resources, deliverables ...
- Describe, from the project's reference system (planning and budget), the consequences on the continuation of the project of any hazard such as the delay or the extra cost of a task or the unavailability of a scarce resource.
- From the project request expressed by a project owner, gather the necessary information and then build a coherent project plan and finally present it to a steering committee.
- Describe the need for the future user of a system in the form of a functional specification.
- Propose the piloting structure, the working method and the type of contract adapted to the typology of a project.

### **Synthetic program**

Culture projects

The actors of the project

The management of the project team

Economic aspects

Project Risk Management

The project at the service of strategy

Define the project

The feasibility review

Structuring the project

Project management tools

Reporting tools

The innovation project approach

Functional analysis of the need

Agile methods

Cross-functional management and collaborative tools

Closing the project and feedback

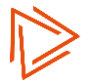

## **Marketing and customer listening (I2 S1)**

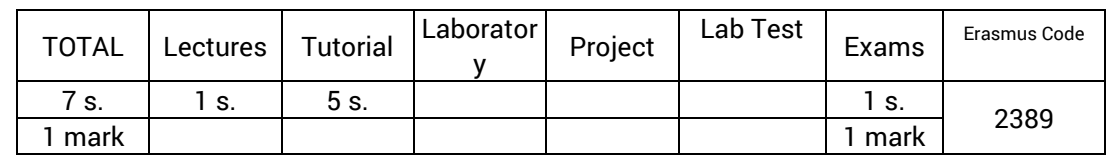

### **Targeted skills**

- Strengthen the understanding of the client's business approach in order to forge links and optimize business performance.
- Understand the fundamentals of the marketing approach in order to position customer relations within an adapted market strategy.

### **Synthetic program**

Marketing approach, fundamentals

- The characteristics of the marketing
- Strategic marketing; diagnosis, synthesis, segmentation, targeting and positioning
- Operational marketing; Product policy, price, distribution, communication
- The life cycle of the product

Understanding the customer experience

- From a transactional point of view
- Customer life cycle
- The individual customer
- The operational and personal needs of the individual customer
- The customer itinerary

Listen to the voice of the customer

- The forms of expression of the customer
- The approach of customer listening
- In situ observation

### Relational skills

- Assertiveness, one's development
- The ability to understand the other; Active listening, unnatural process
- The art of questioning; Maieutics; Knowing how to ask the right questions, questioning technique
- Levers to improve human relationship

The collection of information on demand, qualitative and quantitative

- Methods of collecting information
- The study of demand
- The questionnaire survey

### Define customer strategy

- - Principles of customer loyalty
- - Know one's customers and choose the targets
- - Trading strategies
- - Understanding the issues of commercial negotiation

Educational tools:

- Customer life cycle
- Soncas Method
- The customer itinerary

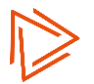

- The pyramid of attitudes
- The approach of listening the customer
- The expectations chart
- Satisfaction surveys
- The notion of customer value
- The life cycle of the product
- SWOT Matrix
- PESTEL Matrix
- BCG Matrix
- MIX

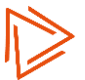

### **Second language (s1) (I2 S1)**

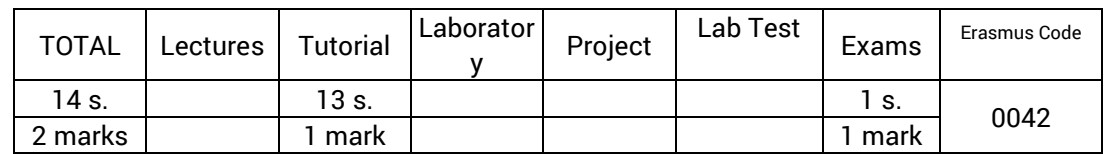

### **Targeted skills**

- Practice a foreign language other than English.
- Know the culture of at least one region where this language is spoken.

### **Synthetic program**

Taking into account the level.

Unlike English, students are not required to achieve a minimum level that would be the same for an entire promotion.

Thus, students are divided into groups of levels.

The objective assigned to them is to have progressed correctly at the end of the school year in proportion to the hourly volume devoted to the second language.

- For beginners :
	- Have assimilated the grammar rules and vocabulary in common use.
	- Master the pronunciation and writing rules of the language.
	- Be able to read and write simple text by using a dictionary.
	- Know the characteristics of the culture of a region where the language is spoken.
- For intermediate level:
	- Have addressed all the grammatical rules and conjugations of the language.
	- Be able to read a press article, participate in a conversation, write a letter.
	- Be able to present a region where the language is spoken.
- For advanced level:
	- Master the most grammatical rules and conjugations of the language.
	- Be able to write a professional writing, conduct an interview, make an oral presentation, read a short story.
	- Know several regions where the language is spoken and be able to present and compare them

### Method used

- Systematic study of the rules of grammar and conjugation. Exercises of application.
- Learning vocabulary related to a theme. Reading and analyzing a text.
- Work of oral expression Listening to tapes.
	- Discussions.
- Work of written expression. Writing.
- Cultural Awareness Search for information (Internet, reading documents). Presentations.

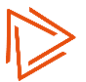

# **English (s1) (I2 S1)**

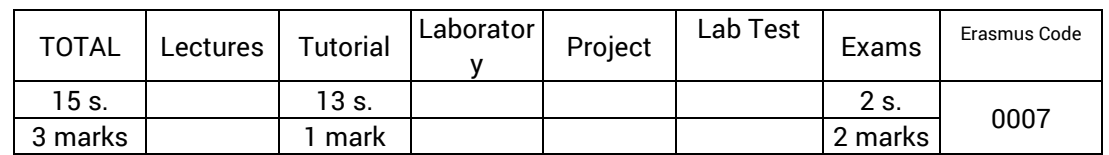

### **Targeted skills**

- Understand conversations about common events, one-on-one explanations on a common professional nature.
- Read relatively simple technical documentation. Read by using the dictionary, news articles and more literary extracts. Identify misconceptions.
- Talk about common topics by using simple structures. Participate in discussions about practical problems. Organize planned events by telephone. Make short presentations (20 min.) prepared (without reading).
- Write e-mails using the past, present or future. Write instructions, short service marks, a meeting report, cover letters and a targeted resume.

### **Synthetic program**

Listening training (listening comprehension)

- Image analysis.
- Questions answers.
- Short conversations.
- Monologues.

Practice in reading (reading comprehension)

- Sentences to be completed.
- Identification of errors.
- Understanding texts.

General English language learning

- Rules of grammar, agreements, words order, syntax rules, conjunctions, prepositions, determination ...
- Conjugation: construction and use of tenses, irregular verbs ...
- Vocabulary by themes.
- Idiomatic turns and false friends.
- Study of texts, individual work, in pairs or in small groups; Oral report in class or written report

Awareness to Anglophone or international culture:

- Study of press articles, following the news.
- Discussions, presentations, debates. Individual or group oral presentations.

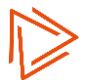

## **IT security (I2 S2)**

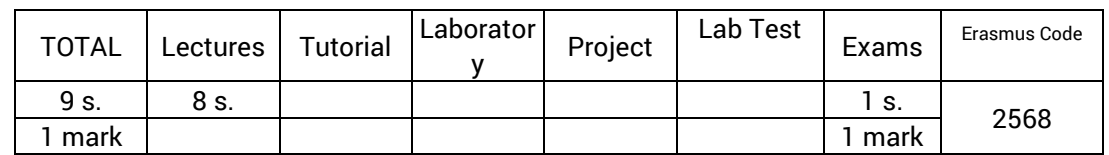

### **Targeted skills**

- Estimate the accidental and intentional risks associated with an information system and apply the basic rules of computer security.
- Participate in the development and implementation of an IT security policy in an enterprise context.
- Participate or implement a logic of intelligence and protection of the company's information with reference to the concepts of computer security and economic intelligence.

### **Synthetic program**

Introduction to Computer Security, Disasters and Security Panoramas

- Situational analysis
- Contexts of risks and threats
- Consequences and impacts
- Safety means and devices
- Security and Economic Intelligence

Security Policy: Design and Implementation

- IT Security Issues
- Establish a security policy, methods, models and classifications
- Example of Countermeasures

#### Safety of operation

- Context of risks
- Physical Security
- Hardware and software continuity of service solutions
- Backup data protection

The security of a workstation

- Vulnerabilities of workstations
- Physical and application risks
- The problem of security breaches
- Risks due to Internet browsing
- Risks related to email services
- Malware, Viruses and other parasites
- Securing a workstation

### Computer security: tools and security technology

- Authentication
- Computer encryption methods
- Strong authentication systems
- The compartmentalisation of an information system
- The VPN
- Security of Wi-Fi networks
- Some tools for advanced network protection

Conference: Economic Intelligence

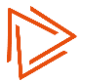

### **System programming (I2 S2)**

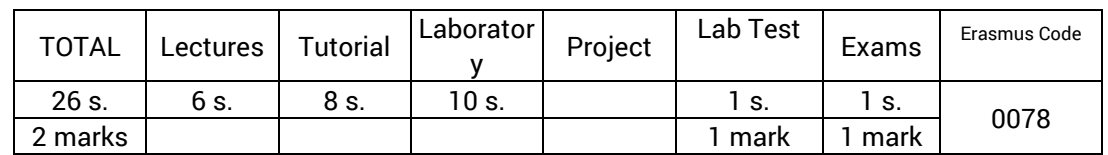

### **Targeted skills**

- Design programs in C based on the fundamental notions of system programming: creation of processes and threads for multitasking and multithreading programs.
- Use communication structures between processes: signals, tubes (anonymous and named) and shared memories.
- Use IPC (Inter-Process Communication) such as shared memories and semaphores that implement systems programming concepts: atomicity, critical resource, mutual exclusion ...
- Design and program semaphore-based applications to solve synchronization problems such as producer-consumer, philosophers, etc.

### **Synthetic program**

Communication by tubes

- Anonymous Tubes
- Named Tubes

Shared Memory Segments

- Creation
- Attachment
- Detachment of a segment
- Destruction of a segment
- Example of shared memory between two processes

Competitor access

- Definitions
- Synchronization by sending messages
- Synchronization by Semaphores
- Synchronization algorithms
- Active standby synchronization

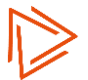

## **Unix (I2 S2)**

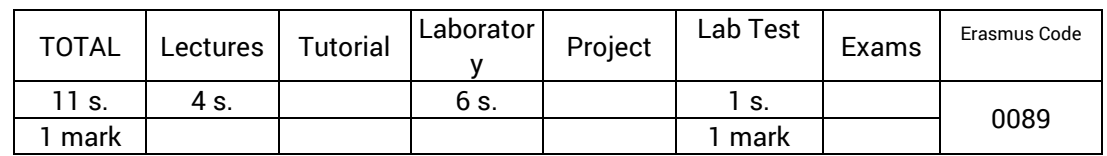

### **Targeted skills**

- Use the main functions of the Unix command language, in particular process manipulation and file management.
- Have an overview of the operation of the operating system.
- Master the development of Shell scripts on Unix.

### **Synthetic program**

History and evolution of the Unix system

Unix System Architecture

The file system

Basic commands

Redirections

Unix protections

The main filters

### Writing shell scripts

Unix Administration

- System activation and shutdown: boot, / etc / rc \*
- Main Demons
- The / etc / passwd / file: adding users
- Group definition
- Environmental settings
- Disk space control
- Adding Devices

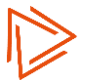

### **Networks : implementation (I2 S2)**

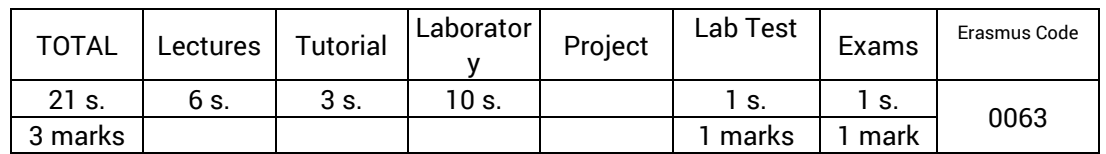

### **Targeted skills**

- Optimize the addressing plan by different techniques (calculation, NAT, DHCP, ...)
- Define the operation of Ethernet LANs and their variants.
- Know the functionality of WANs and the protocol approach.
- Understand how routing protocols work

### **Synthetic program**

WAN Networks

- Definition
- WAN terminology (synchronous, asynchronous, CPE, PE, ...)
- Physical Standards (X21, V35, ...)
- Different WAN disconnection methods (point-to-point, circuit switching and packet switching)
- WAN protocols (HDLC, PPP, ATM, Frame Relay)
- The Frame Relay
- Example: back-to-back configuration of two routers

#### Design

- The basic concepts of local area networks
- What is a local network?
- The protocols
- Implement a network
- Bandwidth, switched network, throughput, Full Duplex
- Security, VLAN, Administration

### Assembly and Wiring

- Project planning
- Installing wall and RJ-45 outlets
- Cable Installation Basics
- Installation of structured cables
- Basics of technical rooms and switchboards
- Test equipment for structured cabling projects

Description and hardware study of a router

- Router configuration source
- Internal architecture of a router
- Starting a router

Installation and configuration of equipments

- Presentation of the different modes
- Enable IP on interfaces
- Enable routing between routers
- How to check the configuration on a router
- Configuration files: running-config and startup-config
- The backup

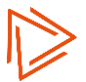

Network troubleshooting

- Common Symptoms
- Solutions
- Microsoft Tools
- Show and debug command

## **Modeling & system analysis (I2 S2)**

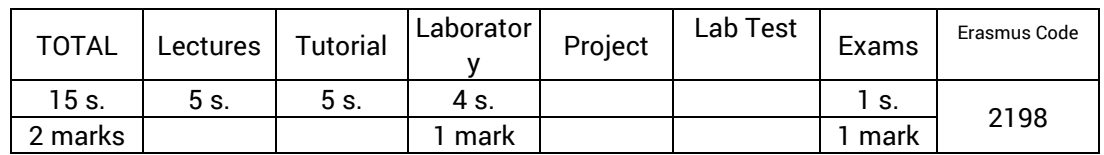

### **Targeted skills**

- Study a Markov chain: define the matrix and the graph of the transitions of a stochastic system.
- Evaluate the characteristic elements of a Markov chain: periodicity, nature of states, type of chain, etc. ● Model a system using a Markov model (modeling the operation of a printer and determining
- performance parameters such as: utilization rate, average time of an interruption). ● Program the three basic problems of hidden Markov models: evaluation, recognition (decoding) and learning.
- Model and implement a language identification system using a hidden Markov model.

### **Synthetic program**

Markov chains

- Stochastic processes
- Markov process
	- Probabilities of transition
	- Markov property
	- Matrix of transitions
- Matrix of transitions of order n
- Probabilities of state
- Date of first change from state i to state j
- Classification of states
- Absorbent states and probabilities of absorption.

### Hidden Markov Chains (MMC)

- Introduction and motivations
- Definitions
- Calculation of the probability of an observation
- Search for the most probable path (Viterbi algorithm)
- Estimation of parameters of an MMC

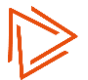

### **Propagation (I2 S2)**

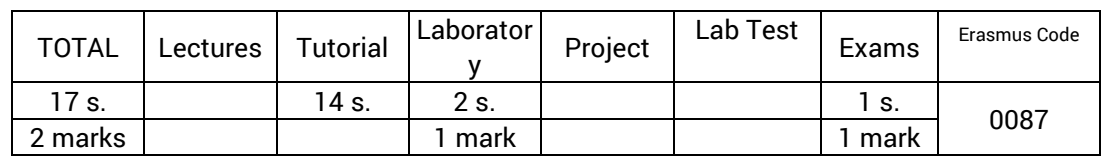

### **Targeted skills**

- Give the physical meaning of the primary and secondary parameters of a transmission line (two-wire line, coaxial cable). Identify the modifiable values and determine how they can be varied.
- Be able to graph the propagation of a pulse along a transmission line, in HF, in total reflection and in total transmission.
- Determine the operation of a line by knowing the value of its load or the value of the reflection coefficient on its load.

### **Synthetic program**

High Frequency Propagation

Harmonic regime

Pulse regime

Problems of adaptation

#### Laboratory :

– Study of a two-wire line

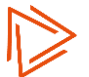

## **Modulation (I2 S2)**

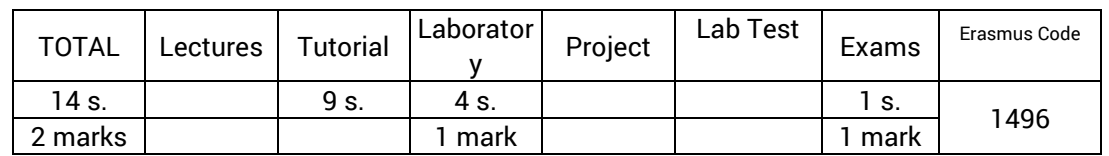

### **Targeted skills**

- Explain the need for modulation in signal transmission: the notion of carrier and occupied bandwidth.
- Determine the spectrum, the occupied bandwidth and the performance according to the type of
- modulation used: amplitude modulation and argument modulation (frequency and phase). ● Demodulate a signal by minimizing the loss of information with respect to the signal before modulation.

### **Synthetic program**

Analog amplitude, frequency and phase modulations

Baseband Transmission

Digital modulations

Frequency, Time and PCM Multiplexing

Laboratory :

- - Amplitude modulation.
- - Frequency modulation.

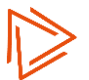

## **Occupational Health & Safety (OHS) at Work (I2 S2)**

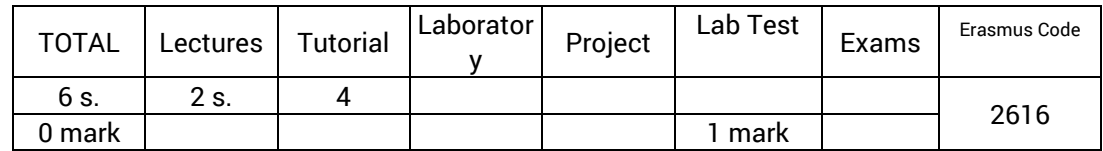

### **Targeted skills**

Identify the human, social, economic and legal issues of health - safety at work

Integrate occupational health and safety into the management of one's activities and project management

Sensitize the students to these problems, in particular through practical cases

Put these issues in line with their future position as employees, managers, or managing directors

Contribute to the management of health - safety at work in the company

### **Synthetic program**

### **Safety at work**

Introduction

Elements on the business world

Evolutions and texts of laws related to OHS

Actors and services involved

Indicators and methods of evaluation

Issues and consequences related to OHS

### **Psychosocial risks**

Introduction (Definitions, received ideas, links with OHS, global issues, rapid history)

Presentation of indicators

Focus on management

Evaluation methods and tools presentation

Issues and consequences

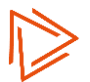

### **Second language (s2) (I2 S2)**

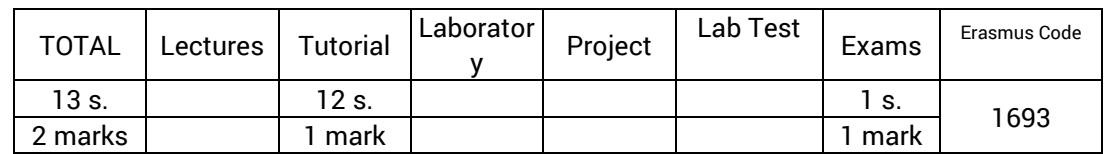

### **Targeted skills**

- Practice a foreign language other than English.
- Know the culture of at least one region where this language is spoken.

#### **Synthetic program**

Taking into account the level.

Unlike English, students are not required to achieve a minimum level that would be the same for an entire promotion.

Thus, students are divided into groups of levels.

The objective assigned to them is to have progressed correctly at the end of the school year in proportion to the hourly volume devoted to the second language.

- For beginners :
	- Have assimilated the grammar rules and vocabulary in common use.
	- Master the pronunciation and writing rules of the language.
	- Be able to read and write simple text by using a dictionary.
	- Know the characteristics of the culture of a region where the language is spoken.
- For intermediate level:
	- Have addressed all the grammatical rules and conjugations of the language.
	- Be able to read a press article, participate in a conversation, write a letter.
	- Be able to present a region where the language is spoken.
- For advanced level:
	- Master the most grammatical rules and conjugations of the language.
	- Be able to write a professional writing, conduct an interview, make an oral presentation, read a short story.
	- Know several regions where the language is spoken and be able to present and compare them

#### Method used

- Systematic study of the rules of grammar and conjugation. Exercises of application.
- Learning vocabulary related to a theme. Reading and analyzing a text.
- Work of oral expression Listening to tapes. Discussions.
- Work of written expression. Writing.
- Cultural Awareness Search for information (Internet, reading documents). Presentations.

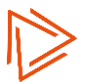

## **Participatory and personal commitment (I2 S2)**

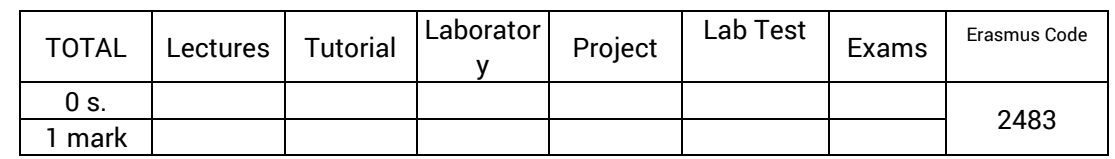

### **Targeted skills**

- Ability to communicate.
- Work independently.
- Meet the requirements of a specification.
- Have the culture of the result.
- Adapt oneself to different audiences.
- Develop and / or defend a project.
- Drive the innovation.
- Participate in a human, multicultural, social, ecological (in the broad sense of the term) and ethical environment.

### **Synthetic program**

Choose one action at the beginning of the year.

- Possible actions are those that aim to enhance, promote and / or develop:
- The associative student life,
- The transmission of know-how and know-how-to-be,
- The development of new skills,
- The trainings offered within the 3iL Group

#### Pre-registration to:

- Verify the feasibility of the action
- Verify the eligibility of the requested action
- Apply for a budgetary commitment

Acceptance and Definitive Registration to:

- Specify the referring teacher if necessary
- Retrieve the instructions sheet + follow-up / validation

Carry out the steps of the action.

Fill in and return the documents corresponding to the action (minutes, photos, supporting documents, etc.)

### **Project (I2 S2)**

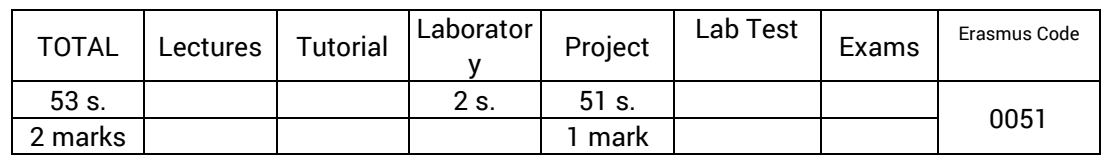

### **Targeted skills**

- Apply to a real (or close to reality) case the knowledge and skills acquired during the training.
- Acquire by yourself, complementary skills according to a given situation.
- Teamwork: get involved, collaborate, organize, coordinate, manage unforeseen or sensitive situations.
- Plan one's activities (or those of the team) and monitor the progress.

### **Synthetic program**

Organization

- Work carried out by teams of 6 to 10 students to implement the project management.
- A list of subjects for projects is proposed by the teachers. Some subjects may correspond to the actual needs of a company that is in contact with the school and which will benefit from the solution realized at the end of the project.
- Each team is monitored throughout the project by two technical teachers and one teacher in project management. They intervene both as clients (or customer's representative) and as experts in their field.
- In addition to the daily follow-up, two formal points of progress are organized during the project.
- The project ends with a presentation of the obtained results in the presence of the teachers as well as students of the other teams.
- The notation includes a collective part (overall mark of the project) and an individual part (personal involvement of each participant).

Work to be done

- The aim is to deal with a problem whose solution involves a computerization and whose scope justifies the setting up of a team of 6 to 10 people.
- The main steps are:
	- A preliminary study aimed at choosing the technology to be used and / or the strategy to be implemented.
	- The search for information and the acquisition of additional skills necessary for the realization of the project.
	- Designing the solution with the drafting of the file defining and justifying the solution.
	- The achievement of the solution and the drafting of associated documentation.

The proportion of time spent between the different steps can be very variable depending on the nature and the aim of the project.

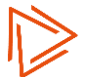

## **Internship (12 weeks) (I2 S2)**

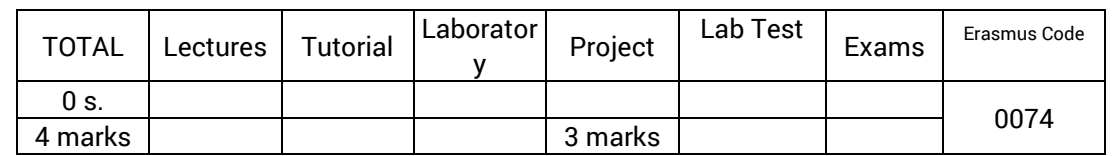

### **Targeted skills**

- Participate in the implementation of an IT solution through analysis, design and / or realization work within a professional team.
- Report on a lived experience in writing and orally and highlight one's involvement in the work carried out.

### **Synthetic program**

Business stay (8 weeks minimum)

- Conduct a computer study and / or implementation, putting into practice at least one of the main lessons of the 2nd year (web, databases, networks, operating systems, etc.).
- - The student must be supervised by a computer scientist.

### Internship report

- - Report of the training-course (context, subject, progress and assessment).
- - Development of one of the concepts addressed during the course. The student has to introduce a particular aspect of his work, highlighting the way in which he has been involved: by the choices he has made and / or the points he has deepened.

Support

– - Oral presentation of the report content to a jury of professors.

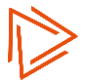

## **English (s2) (I2 S2)**

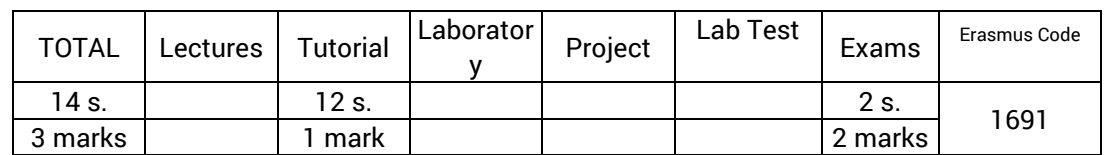

### **Targeted skills**

- Understand most professional situations. Understand most stakeholders in international meetings.
- Read almost everything with rare dictionary uses, even in technical areas. Understand a wide range of long and demanding texts, as well as grasp implicit meanings.
- Speak spontaneously and fluently without seemingly having to look for words. Participate in job interviews in their own field of expertise. Support a conversation with ease and accuracy in familiar records.
- Write a cover letter without any help. Write a detailed complaint letter.

### **Synthetic program**

Listening training (listening comprehension)

- Image analysis.
- Questions answers.
- Short conversations.
- Monologues.

Practice in reading (reading comprehension)

- Sentences to be completed.
- Identification of errors.
- Understanding texts.

General English language learning

- Rules of grammar.
- Conjugation: tenses and irregular verbs.
- Vocabulary by themes.
- Idiomatic turns and false friends.

Awareness to Anglophone or international culture:

- Study of press articles, following the news.
- Discussions, debates.

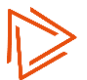

## **Business Information System (I3 S1)**

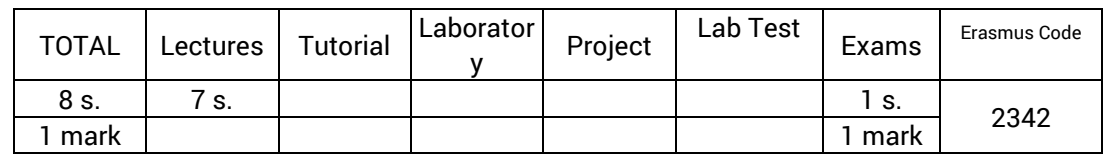

### **Targeted skills**

- Understand, analyze, describe and explain an enterprise information system in its various aspects, be it by its own architecture, application architectures, and identification of the different software components (ERP, CRM, EDM, BI , Intranet, ...).
- Understand and describe the issue of an IS, its purpose and concept of information lifecycle, concepts and methods of IS management.
- Implement or participate in a technological and strategic monitoring in relation to its field of activity

### **Synthetic program**

The data at the heart of the information system: structuring, architectures, security

The information system in the company: Issue, purpose, composition, architecture, urbanization and management

Application architectures (C / S, SOA, Cloud)

The software elements of an IS (ERP-PGI, Decisional and BI, Intranets, EDM, ECM, Workflow)

The legal obligations on the IS related to the accessibility of the disabled

Conference: Strategic and technological monitoring

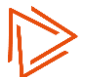

# **Engineering career (I3 S1)**

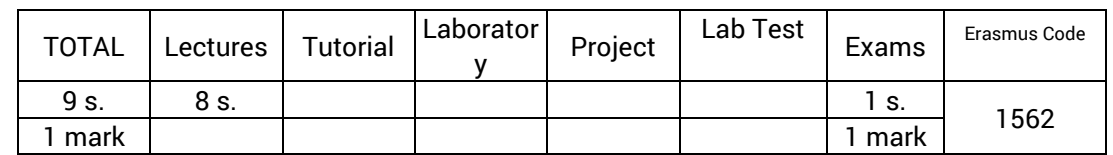

### **Targeted skills**

● Consider the impact of one's activity and choices at a more global level than the current operational level, especially at the human, social and environmental levels, with a long-term perspective and by taking into account the risk.

### **Synthetic program**

Management of homes.

Career development.

Risk management.

Sustainable development.

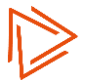

### **Quality (I3 S1)**

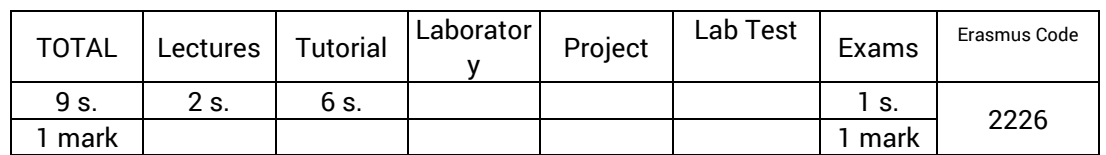

### **Targeted skills**

- Describe the main requirements of ISO 9001 standards.
- Participate in a .c certification process
- Collaborate in the establishment of a quality management system.

### **Synthetic program**

- The quality approach
	- Quality management
		- Non-quality.
		- Different approaches and strategies.
		- Tools.
		- Quality assurance.
	- The certification
		- ISO 9000 standards.
		- The process approach.
		- The quality management system.

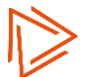

### **Law (I3 S1)**

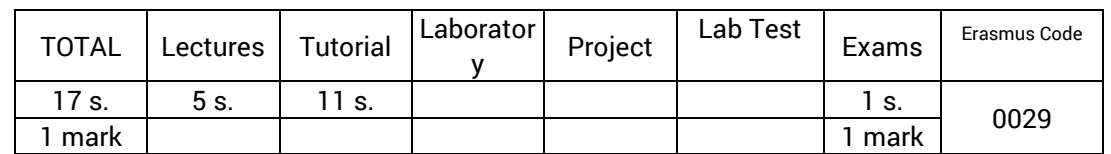

### **Targeted skills**

- Make professional use of the specifications as a tool for dialogue and competition for IT services.
- Evaluate the responsibilities on information technology.
- Apprehend an employment contract in order to evaluate stipulated contractual clauses.

### **Synthetic program**

Law of obligations and information technology.

- Study of the pre-contractual phase.
	- The specifications.
	- The bid solicitation.
	- Pre-contractual obligations of the parties.
	- The particularity regarding public procurement
- Presentation and study of different types of contracts in computer science.
	- Contracts on equipment.
	- Contracts on softwares.
	- The maintenance contract.
	- Insurance contracts.
	- Internet-related contracts.

Criminal law and computer science.

- General principles of criminal law.
	- The elements of the offense.
	- The different categories of offenses in French criminal law.
- Computer fraud.
	- Fraudulent actions on computer systems.
	- Computerized attacks on individual freedoms.
	- General offenses applicable to computers.

#### Labor law

- General principles of labor law.
	- The employment contract, including the cddod for engineers and managers.
	- The execution of the employment contract.
	- The termination of the employment contract, including the breach of contract resulting from the law of June 2008 and the jurisprudence issued on this subject.
- Labor law in computer science.
	- The computer work contract.
	- Working conditions in computer science.
	- The notion of a computer charter (definition, legal value, practical and professional uses).
- Salaries
	- The composition of the gross salary
	- Wages and the Syntec Convention
	- Different social contributions

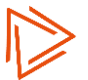

# **Meeting conduct (I3 S1)**

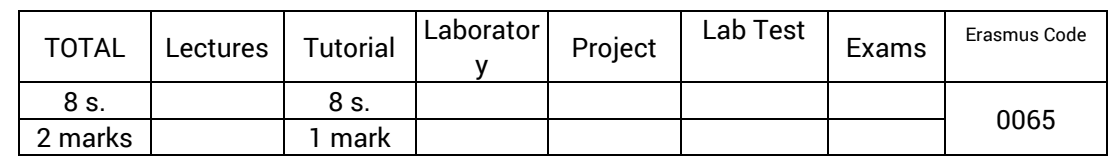

### **Targeted skills**

- Organize, manage and facilitate a meeting in front of an audience of 20 people.
- Know how to plan a meeting in time and space to inform or make a decision (agenda management, room management, time management).
- Practice active listening to participants, manage questions and provide appropriate responses.
- Manage a group to prepare for teamwork on project management.

### **Synthetic program**

Introduction

- The different types of meetings
- The role of the animator

The different times of a meeting

- The PEOPLE method
- The reception of participants
- Opening of the meeting
- Presentation of the subject (object and purpose) ¨
- Working methods

### Key points

- Implementation
- Questions to be asked
- Make everyone express themselves
- The conclusion of the meeting
- Evaluation of the meeting

### The roles

- The qualities of the animator
- The golden rules
- Participants: their expectations, their roles ... ¨
- Reports

Practical application

- Simulation exercises.
- Assessment and evaluation of the training

## **Preparing for recruitment (I3 S1)**

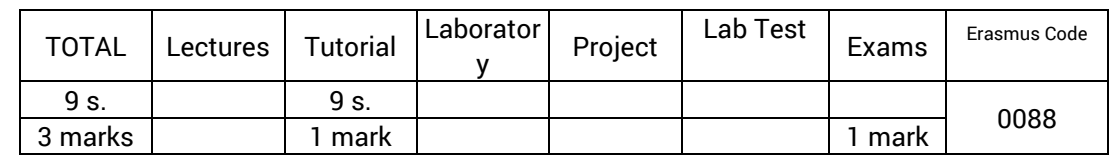

### **Targeted skills**

- Evaluate whether a job proposal is appropriate to one's profile, listing skills and measuring gaps.
- Develop an application file for the proposed job position. Present the required competencies in an appropriate and convincing way.
- Prepare for a job interview, ie to learn about the company, the missions, know one's skills, anticipate and answer the questions, and identify one's added value.
- In situations, to highlight the coherence of his / her career path and project, to enhance his or her successes in a factual manner and in relation to the position in question, to show his / her motivation and to make optimal use of the tools of oral communication by working on attitudes , voice, emotionality ...

### **Synthetic program**

First part: The job search process

Construction of the application file

– From a professional project: search for offers and companies, matching supply and demand, elaboration of the curriculum vitae and a letter adapted

Preparation for recruitment interview

- What is an interview? Who recruits ? How? ...
- Preparation of the interview (reflection on his project, the sector of activity, the company, preparation of questions and argumentation ...)
- General plan of the interview
- Communication: arguing, illustrating ...
- The conduct to be held (politeness, holding ...)
- Recovery and follow-up

Exercises and scenarios

- Correction of a clumsy application file
- Ping-pong (spontaneous answers to questions)
- Roleplaying: recruiting / recruiting

Second part : Setting up a recruitment interview with professionals (30 ')

- The interview
	- Introduce yourself.
	- Argument your application.
	- Answer questions.
	- Be interested in the position and the company.
	- Show motivation
	- Respect the rules of communication and courtesy ...
- Debriefing
	- strengths / weaknesses

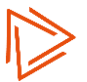

### **Project (I3 S1)**

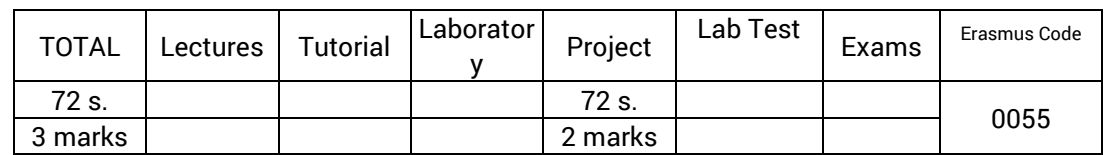

### **Targeted skills**

- Apply to a real (or close to reality) case the knowledge and skills acquired during the training.
- Acquire by yourself, complementary skills according to a given situation.
- Teamwork: get involved, collaborate, organize, coordinate, manage unforeseen or sensitive situations.
- Plan one's activities (or those of the team) and monitor the progress.

### **Synthetic program**

Organization

- Work carried out by teams of 6 to 10 students to implement the project management.
- A list of subjects for projects is proposed by the teachers. Some subjects may correspond to the actual needs of a company that is in contact with the school and which will benefit from the solution realized at the end of the project.
- Each team is monitored throughout the project by two technical teachers and one teacher in project management. They intervene both as clients (or customer's representative) and as experts in their field.
- In addition to the daily follow-up, two formal points of progress are organized during the project.
- The project ends with a presentation of the obtained results in the presence of the teachers as well as students of the other teams.
- The notation includes a collective part (overall mark of the project) and an individual part (personal involvement of each participant).

Work to be done

- The aim is to deal with a problem whose solution involves a computerization and whose scope justifies the setting up of a team of 6 to 10 people.
- The main steps are:
	- A preliminary study aimed at choosing the technology to be used and / or the strategy to be implemented.
	- The search for information and the acquisition of additional skills necessary for the realization of the project.
	- Designing the solution with the drafting of the file defining and justifying the solution.
	- The achievement of the solution and the drafting of associated documentation.

The proportion of time spent between the different steps can be very variable depending on the nature and the aim of the project.

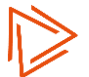

## **English (I3 S1)**

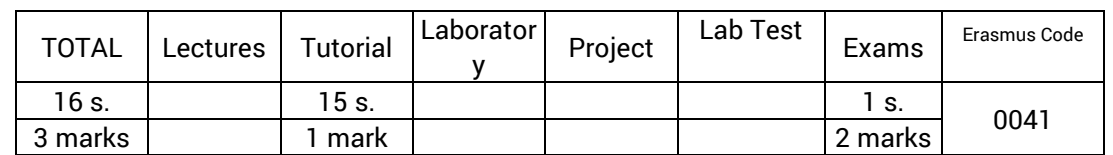

### **Targeted skills**

- Understand conversations about common events, one-on-one explanations of a common professional nature.
- Read relatively simple technical documentation. Read by using the dictionary, news articles and more literary extracts. Identify misconceptions.
- Talk about common topics by using simple structures. Participate in discussions on practical issues. Organize planned events by telephone. Make short presentations (20 min.) prepared (without reading).
- Write e-mails by using the past, present or future. Write instructions, short service memos, a meeting report, cover letters and a targeted resume.

### **Synthetic program**

Listening training (listening comprehension)

- Image analysis.
- Questions answers.
- Short conversations.
- Monologues.

Practice in reading (reading comprehension)

- Sentences to be completed.
- Identification of errors.
- Understanding texts.

General English language learning

- Rules of grammar.
- Conjugation: tenses and irregular verbs.
- Vocabulary by themes.
- Idiomatic turns and false friends.

Awareness to Anglophone or international culture:

- Study of press articles, following the news.
- Discussions, debates.

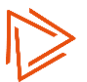
## **Advanced networks : basis (I3 Module: Network Solutions)**

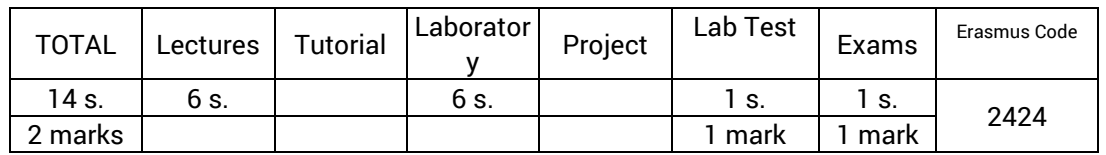

#### **Targeted skills**

- Design a network architecture based on a need or a problem.
- Describe and define new Internet services and applications: VoIP, XDSL, Multicast, Mobility, ...
- Deploy a network and configure the hardware according to a specific problem.
- Have a technology watch on new services and network applications.

#### **Synthetic program**

TCP / IP Basic

The transition to the second generation

Evolutions in the IP world

Ethernet and Optimization Techniques

Architecture and service: IPV6 routing and addressing

IP Mobility

The MPLS architecture.

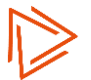

### **Operator networks (I3 Module: Network Solutions)**

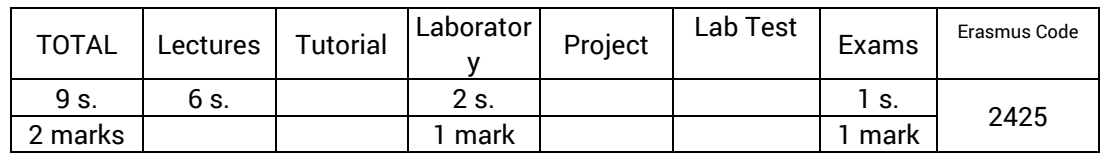

#### **Targeted skills**

- Understand the concepts and technologies implemented by operators within their communication infrastructures.
- Acquire a global vision of the operator networks' architecture.
- Understand how key protocols are used in access networks and core networks (SONET / SDH, DWDM, ATM, MPLS).
- Design an operator network (IP / MPLS backbone) under GNS3, allowing to experiment the main functionalities of the MPLS: LDP routing, automatic label distribution, construction of switching tables, switching by labels.
- Implement Virtual Private IP Networks (VPNs) of Level 3 GNS3 and dynamips.

#### **Synthetic program**

Introduction: a panorama of technologies

- Definition: the network of an operator.
- Role of operators.
- Evolution of operators' networks.
- The market for operators.
- Architecture of the network of operators.

Transmission networks (WDM, DWDM, SONET / SDH)

- Plesiochron Hierarchy: PDH (Plesiochronous Digital Hierarchy).
- Synchronous hierarchy: SONET / SDH.
- WDM and DWDM multiplexing.
- Optical networks.

ATM (Asynchronous Transfer Mode)

- What is ATM?
- The main objectives of the ATM.
- General characteristics of the ATM.
- Operating principles of the ATM.
- Virtual circuits and conduits.
- ATM architecture.
- The ATM Adaptation Layer (AAL).

#### MPLS and GMPLS

- - Introduction: What is MPLS?
- - The main objectives of the MPLS and the reasons for its success.
- - Principles of MPLS technology.
- - Switching Labels.
- - MPLS encapsulation.
- - Labels distribution: the LDP protocol.
- - Applications: MPLS VPN and Traffic Engineering.
- - Generalization of the MPLS: the GMPLS.

High-speed Ethernet

- - Ethernet switching and its positioning in operator networks.
- - New metropolitan and extended techniques: Ethernet 10 and 100 GbE, IEEE 802.17.
- - Ethernet Carrier Grade.
- - Ethernet as access network.

### **Internet access networks (I3 Module: Network Solutions)**

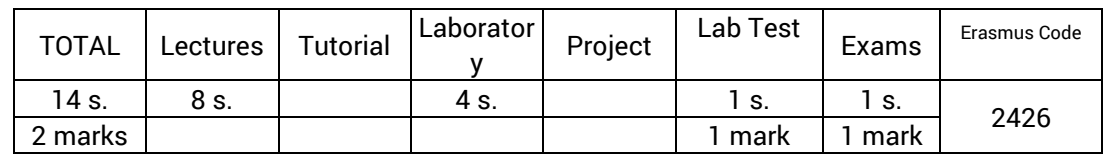

#### **Targeted skills**

- Define the different types of access (Fiber, ADSL, ...)
- Know the architecture of optical networks.
- Describe an ADSL Internet access operation.
- Understand the transport mechanisms of information in wireless networks (modulation, coding, duplexing, antennas, propagation).
- Understand the functioning of the main protocols used in wireless networks (WiFi, WiMax, GSM, UMTS).

#### **Synthetic program**

Land access networks

- Fiber optic and different connection solutions
- xDSL modems and the different options.
- The carrier currents on the access network. Is there a future?

#### Wireless networks:

- The 3G mobile Internet (3G + and LTE) and 4G (LTE-A and WiMAX phase 2)
- The Wi-xx range
- Wireless
- New advances towards mobility

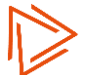

# **Multimedia (I3 Module: Network Solutions)**

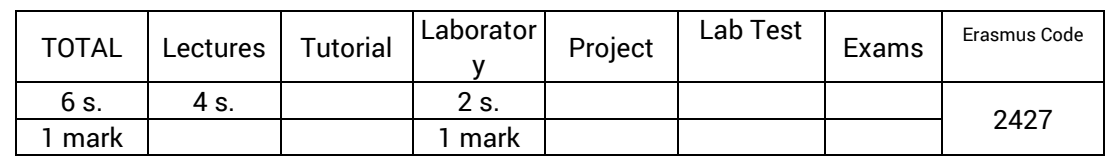

#### **Targeted skills**

● Present the evolution of the world of telephone communications during the last decades.

#### **Synthetic program**

Quality of Service.

- Control techniques
- Resource control (DiffServ, IntServ, ...)

Multimedia

- The services of ToIP, VoD, IPTV in the company.
- Coding. Standards for video and audio coding
- ToIP
- The transfer of the voice. Internet telephony and voice over IP.
- VoIP applications
- The SIP session protocol
- Implementation (Asterisk)
- The Peer to peer.

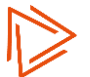

## **Virtualisation (I3 Module: Network Solutions)**

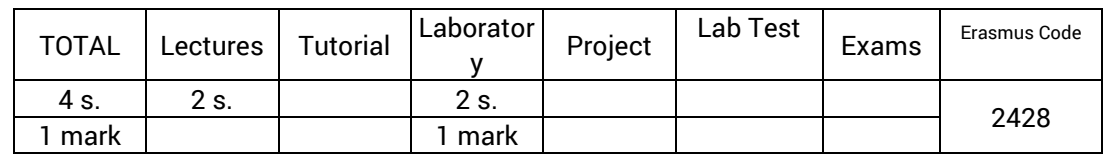

#### **Targeted skills**

- Configure the various components of virtualized networks (VirtualNIC, VirtualSwitch, VirtualRouter, Virtual Hosts, Virtual Machines).
- Designed virtualization scenarios in LAN or VLAN network configurations, and in public / private Cloud configurations (IaaS, PaaS).
- Install and configure Hypervisors, and deploy integrated virtualization management platforms.
- Automate the deployment of virtual networks through the management interface or through Scripting.

#### **Synthetic program**

Topology of virtual networks

Components of a virtualized network: VirtualNIC, VirtualSwitch, VirtualRouter

Network Virtualization Scenarios (DMZ, VLANS)

Hypervisors, server environments and VDI infrastructures

Implementation of a private Cloud infrastructure

Implementation of Integrated Virtualization Management Tools (SCVVM)

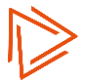

### **Mobile robotics (I3 Module: Robotics and embedded systems)**

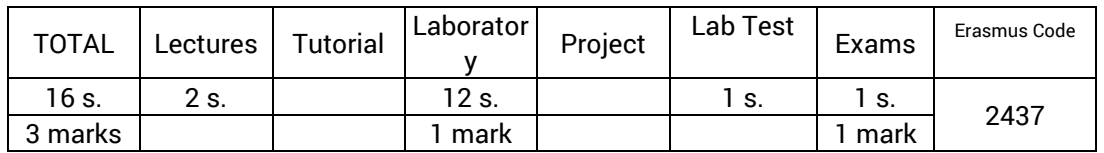

#### **Targeted skills**

- Know the main components of a mobile robot: actuators, sensors.
- Understand the principles of navigation, optimization and control law.
- Design and implement a program to control a mobile robot and use sensors and actuators.

#### **Synthetic program**

Introduction

- History,
- Use of mobile robots,
- Different types of mobile robots

Positioning and location

- Odometry,
- Radar,
- Rangefinder, ...

Robot movements

- Actuators,
- Control law,
- Trajectory planning

Environmental modeling

- Visibility graph,
- Discretization,
- Fields of potential

Laboratory

- Discovery and implementation of the various sensors and actuators
- Practice on a mobile robot

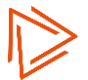

# **Embedded systems (I3 Module: Robotics and embedded systems)**

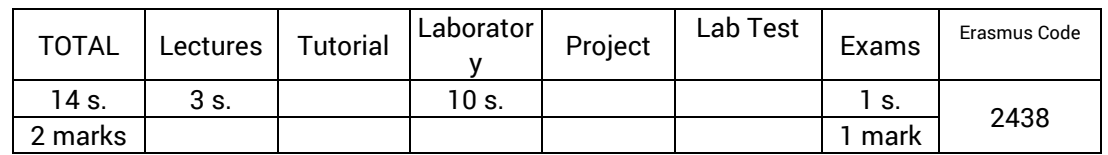

### **Targeted skills**

- Define and justify the choice of the most appropriate operating system to answer the problem of implementing and deploying an embedded platform according to the various hardware constraints (processor, memory capacity and speed, etc.).
- Develop, implement and deploy a Microsoft Embedded Operating System (Windows Embedded or Standard Embedded) by using the appropriate development tools.
- Carry out, implement and deploy an embedded Linux operating system using Linux sources.

#### **Synthetic program**

Introduction to Embedded and Mobile Systems

- Generality,
- Panorama of embedded and mobile operating systems,
- Mobile phone solutions

#### Windows systems

- Microsoft Windows Embedded Solutions: Windows Embedded Compact, Windows Embedded Standard, .Net μFramework, Windows Mobile and Windows Phone,
- Realization of Windows Embedded Compact on Ebox 3350

#### Linux Systems

- Creation of a Linux From Scratch,
- Linux on Ebox platform 3350,
- Linux on Filesystem Read Only

# **Artificial Intelligence (I3 Module: Robotics and embedded systems)**

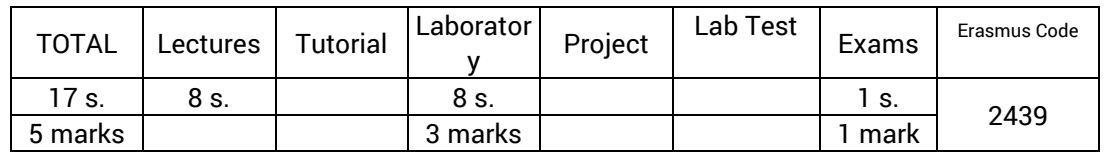

#### **Targeted skills**

- Choose a solution among the main techniques of AI (Artificial Intelligence) according to the problem and the expected goal.
- Implement supervised and unsupervised learning mechanisms for neural networks. Know the limits of these techniques and their applications.
- Design and develop a handwriting recognition tool based on the Hidden Markov Model (HMM).
- Design and develop a motion detection tool based on a Bayesian network.
- Model an artificial intelligence problem using the Prolog language, when appropriate.

#### **Synthetic program**

Neural networks

- Synthetic course on AI and its basic techniques
- Presentation of the principles of neural networks.
- Supervised and unsupervised learning.
- Practice on reverse kinematics and character recognition.

#### Hidden Markov Model

- General presentation of a recognition system.
- Stages of learning and recognition
- Performance measure of a classifier.
	- Classification by using Hidden Markov Models (HMM).
	- Modeling of a recognition system using an HMM
	- Evaluation problem: probability of observing a sequence.
	- Decoding or recognition problem.
	- Training problem (Learning): estimation of the parameters of an HMM.
- Application to the recognition of isolated handwritten figures.

#### Bayesian network

- Motion detection by two different methods
- Bayesian network: definition + examples.
- Example of use of the Bayesian network in motion detection

#### Constraint programming

- Presentation of the course
- Imperative Programming vs Logic Programming
- Prolog Language
- Examples of programs
- Cut-off predicate
- Lists
- Constraint logic programming

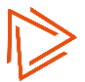

## **System security (I3 Module: Cyber Security)**

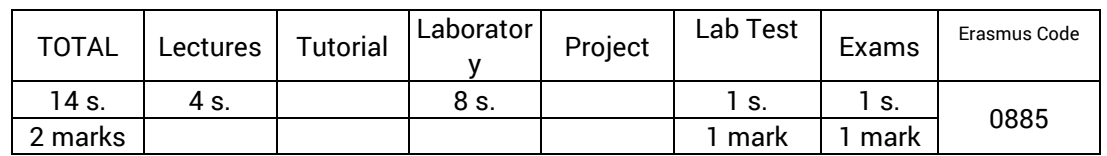

#### **Targeted skills**

- Understand the various issues and their solutions related to the security of systems and directories.
- Install and set up an Active Directory or LDAP directory in a graphical or command line environment.
- Manipulate the various objects of a directory (creation, modification, deletion, rights management, inheritance, on users, groups, OU, etc.).
- Implement NTFS security and GPOs.

#### **Synthetic program**

System security:

- User management in Windows
	- Management of SAM and Active Directory
	- Group strategy
	- Management of users and groups
	- NTFS security, quota management and access to resources
	- Cloning a Windows station
- Unix User Management
	- The traditional model
	- Shadow accounts
	- Distributed model, NIS / NFS services
- Sharing resources
	- Access to Unix resources through Microsoft SFU
	- **.** Integration of SAMBA 3 into a Microsoft domain
	- SAMBA 3 as a domain controller

#### Directory security:

- LDAP directories, the X500 protocol
- Centralizing accounts and resources in an LDAP directory
- Installation, configuration and administration of OpenLDAP
- OpenLDAP as a UNIX account directory
- Secure communications and access to OpenLDAP
- OpenLDAP ACLs

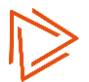

## **Network security (I3 Module: Cyber Security)**

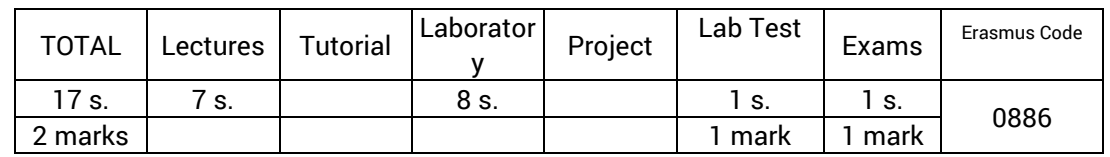

#### **Targeted skills**

- Audit a network to determine its weaknesses from the point of view of its security, both from a human and a material point of view.
- Secure an enterprise network by implementing basic techniques.
- Understand technical and human security developments in order to be able to collaborate with other professionals in the field.

#### **Synthetic program**

Objectives of a Corporate Security Policy

Legal Responsibilities of the Company and the Network Administrator

Risk typology

Techniques for collecting sensitive information

Analysis of the risks associated with the actions of network users

Analysis of the risks related to the network technologies (cutting according to the layers and protocols)

Analysis of attack mechanisms

Sources of useful information, CERTS

Securing techniques (proxies, packet filtering, address and port translation, software fault monitoring)

Choice of a network architecture allowing an optimal implementation of these techniques.

Intrusion detection, network monitoring

Reactions following an attack or intrusion.

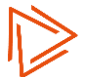

### **Cryptography (I3 Module: Cyber Security)**

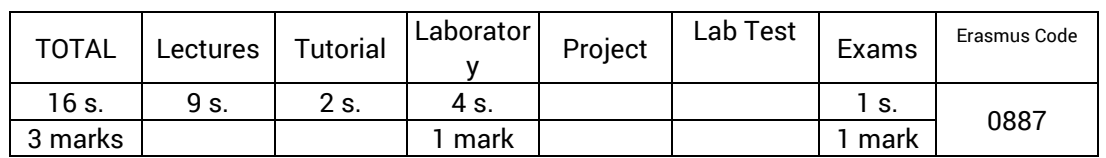

#### **Targeted skills**

- Understand the basic principles of cryptography.
- Implement simple cryptographic algorithms or protocols.
- Identify situations of insecure use of cryptography.

#### **Synthetic program**

Introduction: Motivations 1h

- Confidentiality. Encryption, decryption, cryptanalysis.
- Identification. Authentication. Integrity. Commitment.

Classical encryption

- Principles
	- Encryption by substitutions and permutations
	- Cryptanalysis
	- Disposable mask, perfect safety
- Algorithms
	- Block encryption.
	- DES, 3DES, RC4, IDEA, Blow / TwoFish, AES ...
	- Chaining Modes.

#### Public key encryption 3h

- Exchange of keys (Diffie-Hellman).
- Asymmetric encryption (RSA, El Gamal).
- One-way functions.
- Symmetrical / asymmetrical combination.

#### Digital Signatures 3h

- Signature properties
- Asymmetric signatures (RSA, DSA, OSS)
- Cipher / signature combinations

#### Hash functions 1h

- SHA-1, MD5, Ripemd-160, ...
- Resistance to collisions

#### Identification 3h

- Kerberos (identification and exchange of keys).
- Passwords. Lamport.
- Zero-knowledge (Fiat-Shamir, Schnorr, Guillou-Quisquater)
- Smart cards.

Standards 1h

- RFCs.
- ISO.
- PKCS.

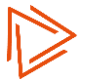

# **Software Engineering tools for Java (I3 Module: Professional Java)**

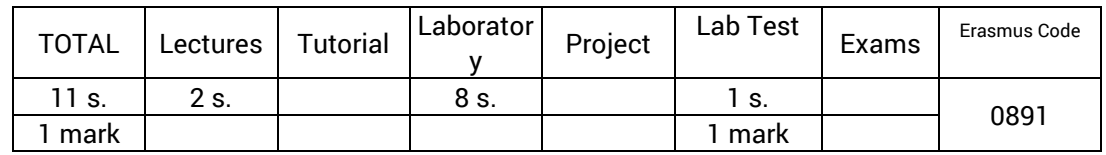

### **Targeted skills**

- Write a script for the Ant software to optimize repetitive file generation operations. For example: compiling, packaging, and deploying a Java application to run on a server.
- Use the Java Logging API to incorporate a trace mechanism into a Java program. Configure it by using a configuration file.
- Design, realize and execute a unit testing program for a Java class, by using the JUnit framework. Generate the report in HTML format.

#### **Synthetic program**

Ant

- Automation of the build process.
- Structure of an Ant script: project, targets and tasks.
- Syntax of the most common tasks.

#### Java Logging API

- Trace of execution of a software. Criticality levels.
- API components: loggers and handlers.
- Configuration of the execution.

#### JUnit

- Automation of unit tests with JUnit ..
- Creation of test methods with annotations.
- Running tests from Eclipse and with Ant .

## **Web development on Java (I3 Module: Professional Java)**

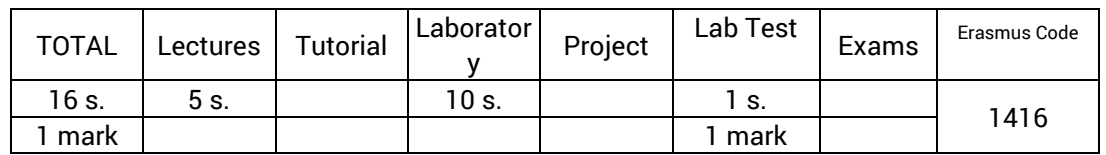

#### **Targeted skills**

- Understand n-tier architectures with JEE technology. Develop and deploy a dynamic web site with JSP / Servlet on a web server and a servlet container. Know the advanced features of JSP / Servlet, Filters and Listeners.
- Develop a Web application that allows access to a database via the JDBC API.
- Configure and use the Struts Framework for rapid creation of a Web application based on the MVC paradigm.

#### **Synthetic program**

Servlet

- Introduction
- Overview of the Tomcat server.
- Creating and deploying a servlet.
- Servlet life cycle.
- Link with HTML forms.

JSP

- Introduction
- Composition of a page
- Script elements
- Guidelines

#### JDBC

- Different types of drivers
- Connection to a BDD
- Querying different types using servlets

Struts Framework

- - Principle
- - Installation
- - Development of an application under Struts

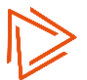

## **Application servers Java EE (I3 Module: Professional Java)**

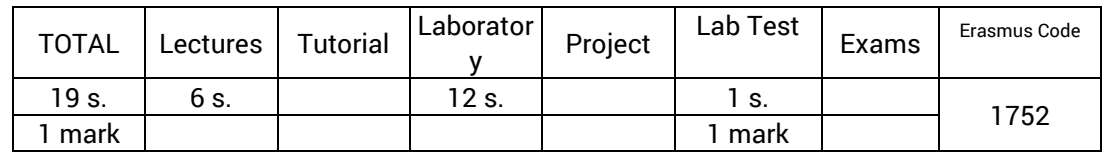

#### **Targeted skills**

- Use the JPA API to construct feature classes corresponding to a relational database. Use these classes to perform read and write access to the database.
- Design and build an application based on low-coupling components, applying the design pattern "dependency injection" and using the Spring framework.
- Design and build a client-server application based on EJB business components, involving access to a database and execution of transactions.

#### **Synthetic program**

Supplements on the Java language

- Naming convention.
- Annotations.

Java Persistence API (JPA)

- Object-relational mapping.
- O-R mapping syntax with JPA: entities, primary key, relations.
- Access to data, use of the Entity Manager.
- Queries with the JPQL language.

#### The IoC design pattern

- Case study showing the interest of IoC (inversion of control) and injection of dependence.
- Design patterns: overview and example of the singleton.
- Injection of dependence: by mutator, by constructor.

#### The Spring IoC framework

- Overview of the Spring framework.
- Basic syntax, use of an ApplicationContext and an XML file.
- Nested definitions, injection of collections, modes of instantiation.

Application servers

- Context of appearance.
- Multi-tier architectures (n-tier) and services provided.
- The Java EE standard is its APIs.

Enterprise Java Beans (EJB)

- Business components running on the server side. Typology.
- Practical implementation. Basic syntax.
- Deployment and use by a customer.
- Transaction management. Commits to 2 phases.

## **Internet service management (I3 Module: Web & Mobiles Technologies)**

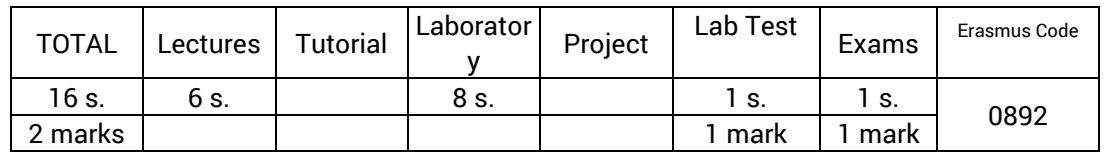

#### **Targeted skills**

- Set up a large website: reserve and manage a domain, reserve and manage IP addresses, reserve and manage a stand-alone system.
- Implement a secure website: secure the web server, create and host certificates, implement the HTTPS protocol.
- Set up various protocols and software so that they can collaborate with web servers.

#### **Synthetic program**

Organization and governance of the Internet

- The various bodies, the delegations
- Administrative procedures
	- Procedures for the filing of a domain name (fr, others, ...), for obtaining an address class, for obtaining an AS number

#### The basic protocols

Reminder on network interconnection

- Architectures: Lan, backbone networks, Wan
- Switched links, permanent links
- Connection types: Analog, ISDN, LS, ADSL, Frame Relay

#### The Internet

- General architecture: interconnection of AS plates
- The 3 levels: ISP AS, ISP non AS, end customers
	- ISP Autonomous systems
		- Definition, strategy, technical and administrative obligations (BGP4, DNS, peering ...), general supply (hosting, provision of access (POP, ...), professionals and individuals, … connexion with other AS), example of architecture
	- ISP non Autonomous systems
		- Definition, strategy, technical and administrative obligations, supply in general
	- End customers
		- Objectives and offers (notion of IP ports, ...), available means.
- Security
	- filtering techniques (ports, addresses, ..), encryption techniques (public key, private key, VPN).

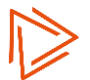

# **Frameworks (I3 Module: Web & Mobiles Technologies)**

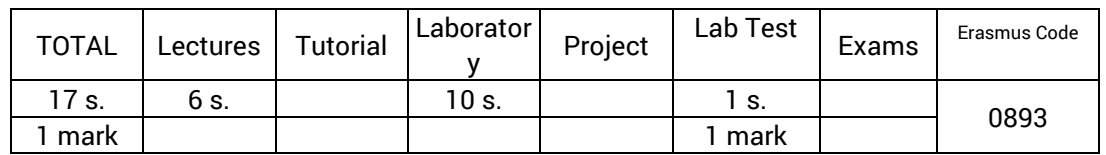

#### **Targeted skills**

● Mastering the writing of a Web application using a modern framework.

#### **Synthetic program**

Basic Components

Injection of dependence

ORM

Template engine

Application life (log + cache)

Internal Authentication + Basic ACL

Routing queries

Creating forms

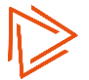

# **Web and Mobiles Technologies (I3 Module: Web & Mobiles Technologies)**

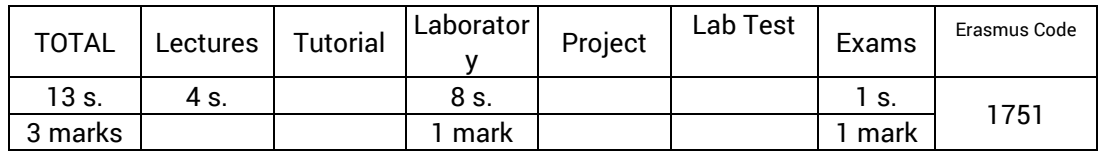

#### **Targeted skills**

- Ability to handle tools helping to develop web applications.
- Ability to select the most appropriate tools for different situations
- Understand the specificities of the Web on mobile

#### **Synthetic program**

Panorama of Web technologies

- HTML5 API (websockets, geolocation)
- JavaScript framework for templating (Mustache, Twig)
- Application JavaScript framework (Angular, Ext JS)
- Preprocessor CSS (LESS, SASS)
- Testing tools (Selenium)
- PHP unit tests
- Dependency Management PHP (Composer)
- SEO Optimization
- Securing applications
- API social networks (Twitter)

#### Mobile Web Development

- Specificities of Mobile Web
- Responsive design / media queries
- JavaScript Framework Mobile (jQuery Mobile or Sencha Touch)
- Hybrid mobile application with Adobe Phonegap / Apache Cordova

# **Graphics Interfaces Development (I3 Module: Visual & 3D Interfaces)**

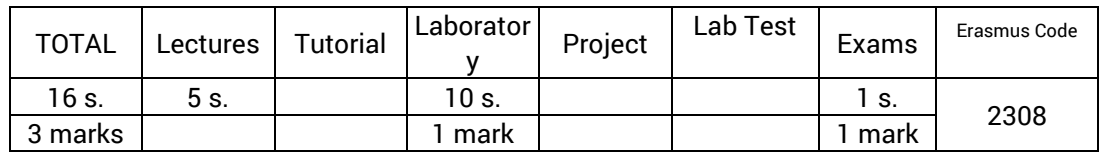

### **Targeted skills**

- Support and implement the manufacturing and deployment processes of a software graphical user interface in fixed or mobile heavy clients.
- Perform and justify the choice of the technology (IDE and associated language) the most adapted to answer a problem of development of a software GUI of heavy client type.
- Perform and justify the choice of the technology (IDE and associated language) the most adapted to answer a problem of development of a GUI on mobile.

### **Synthetic program**

General: architecture, compilation, libraries, graphic interfaces

- Office applications: from APIs to libraries
	- Win32, XLib API
	- C libraries, software components
	- High level IG: Java and .Net
	- The main IDE
	- Case study: Qt

Mobile development

- Owner development
- Multiplatform development

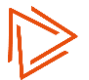

## **.Net Development (I3 Module: Visual & 3D Interfaces)**

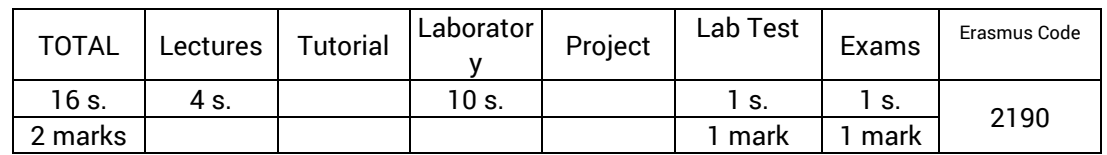

#### **Targeted skills**

- Perform a software development under the .Net platform by using WindowsForm technologies in C # or VB.Net.
- Select and implement one of the data access technologies offered by the .Net platform (ADO.Net, Link, WebService, WCF)
- Perform graphical software development under the .Net platform using WPF-XAML-based technology (WPF, Silverlight, Universal App).
- Understand and know how to implement Linq with a SQL Server database, the advantages and limitations of Linq in C #

### **Synthetic program**

Introduction to the .Net platform (architecture, API and languages)

Access to data in .Net: Ado.Net, Web services, WCF

WPF - Silverlight - Metro / WinRT - Universal App

Linq

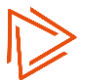

### **3D Development (I3 Module: Visual & 3D Interfaces)**

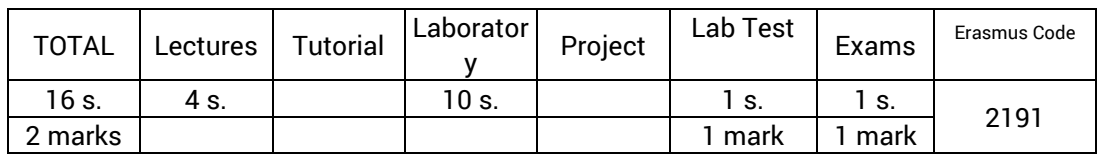

#### **Targeted skills**

- Understand the principles of 3D design.
- Design and realize a program implementing a 3D graphic zone in C #.
- Use DirectX to display 3D shapes, with color, texture and lighting management.

#### **Synthetic program**

Introduction to 3D with DirectX and more specifically Managed DirectX in C #

Integrating a 3D drawing area into a standard graphical interface

Creating and displaying 3D shapes, color management, textures, ...

Installation of lighting and camera.

Interactions with the user.

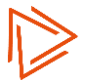

# **Legal and social environments (I3 Module: Innovate & Undertake)**

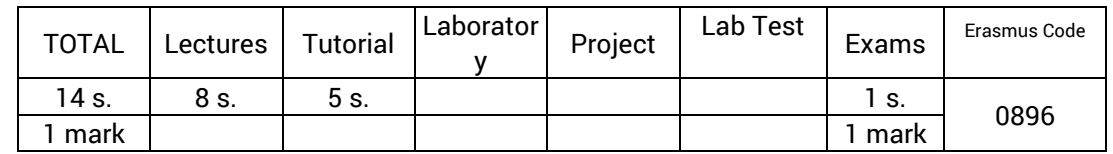

#### **Targeted skills**

● Choose a legal status for the creation of a business. Arguing the reasons for this choice based on its administrative and social implications.

#### **Synthetic program**

The legal structure

- The different legal statuses.
- The criteria of choice.

The file of the company

- Who can we address with ?
- Constitution of the file.

Social security cover

- The leader.
- The employee.

Insurance

- The company's obligations
- Other insurances

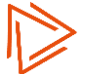

# **Innovation and strategy (I3 Module: Innovate & Undertake)**

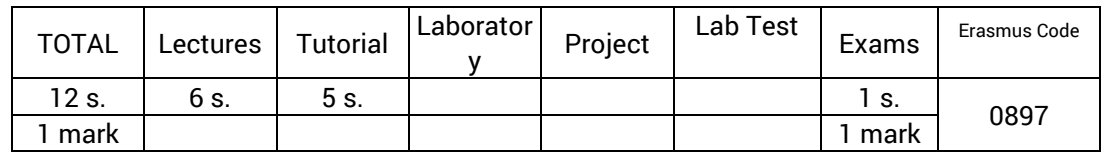

#### **Targeted skills**

- Evolve in a competitive world to develop one business
- Choose the most appropriate means to protect an innovation.
- Look for innovation support or the creation of an innovative company.

#### **Synthetic program**

Economic intelligence

Strategic organization

Patents and trademarks. Intellectual property

Industrial Property Strategy

Aid for innovation

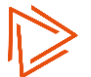

## **Business plan elaboration and project construction (I3 Module: Innovate & Undertake)**

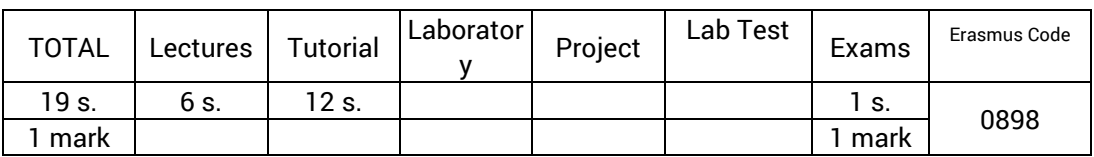

#### **Targeted skills**

- Determine whether a project is realistic given the market and capital requirements.
- Identify all steps to build a complete business plan.
- Identify the different sources of funding and study the cost-effectiveness of a project.
- Understand the purpose of a project and reflect on its different aspects, anticipating in an optimized way the implementation of the action.

#### **Synthetic program**

The project, Business model; General operating logic

Market analysis

The environmental analysis

Strategic choices for the company

Market research; A key step for the future implementation of the project

– - Marketing strategy

The plan of promotion-sales plan

The Business Plan

Educational tools:

- Gantt chart
- Causes and Effects Diagram
- The life cycle of the product
- SWOT Matrix
- PESTEL Matrix
- BCG Matrix
- MIX
- Deming Wheel

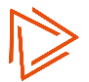

# **End-of-course internship (24 weeks) (I3 Semester 2)**

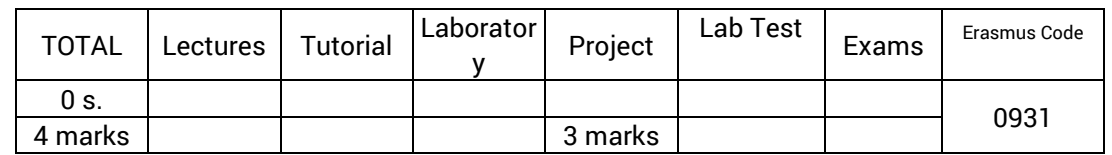

#### **Targeted skills**

- Carry out an engineering assignment.
- Assume responsibility for both technical and project management.
- Deepen one aspect of the experience so that the content and the lessons learned can be transmitted in writing and orally.

#### **Synthetic program**

Business stay (24 weeks minimum)

- Realization of a mission that would normally be entrusted to a computer engineer.
- Assume the responsibility for this mission both on the technical level and on the project management
- The student must be supervised by an engineer or a person of equivalent qualification.

#### Graduate dissertation

- Report of the course (context, subject, progress and assessment).
- Thorough reflection on one of the subjects covered during the course.
	- Presentation of the concepts and means implemented.
	- Discussion of the debating points: the questions that arise, the different points of view (including that of the student from his / her own experience)
	- A return from the experience: confrontation of the theory with its implementation, assessment of the choices made and solutions chosen, extension to other contexts.

#### Support

– Oral presentation of the contents of the dissertation to a jury composed of professionals and professors.

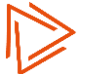